# WISE spatial data

Fernanda Néry | Igor Trebol Araiz | Irune Badiola 2021-06-15

European Environment Agency

## Agenda

- 1. Overview of the **products** using the WISE spatial data dets
- 2. Structure of the WISE spatial data **model**
- 3. Overview of the **reporting process for WISE-5**
- 4. Consolidation between historic **WISE-5** data & **WFD** spatial data
- 5. Questions & Answers.

WISE spatial data products and where to find them

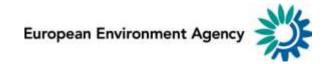

## **WISE Spatial Data Products**

- The information report to WISE is used to create European data sets.
- Different products are available:
  - Downloadable data sets.
  - Online map services.
  - Derived products, such as map viewers and dashboards.
- The National data sets can be accessed in CDR or in a restricted area.
  - Only authorised users have access to national data sets.
  - National data sets may include confidential data (e.g. some monitoring sites).

#### **Relevant European data sets**

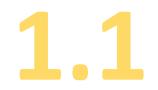

#### • WISE WFD reference spatial data sets:

reported in 2010 and 2016,

under the Water Framework Directive River Basin Management Plans data flows, by **EU Member States, Iceland, Norway and the UK.** 

#### • WISE EIONET spatial data sets:

EIONET data reported before 2013, under the voluntary WISE SoE data flows, and under the WISE-5 data flow by countries not reporting under WFD. (<u>If strictly necessary</u>, WISE-5 may be used by country that report under WFD, if and only if <u>non</u> WFD objects are necessary to report time series under WISE SoE.)

#### Water Framework Directive data sets in the EEA site

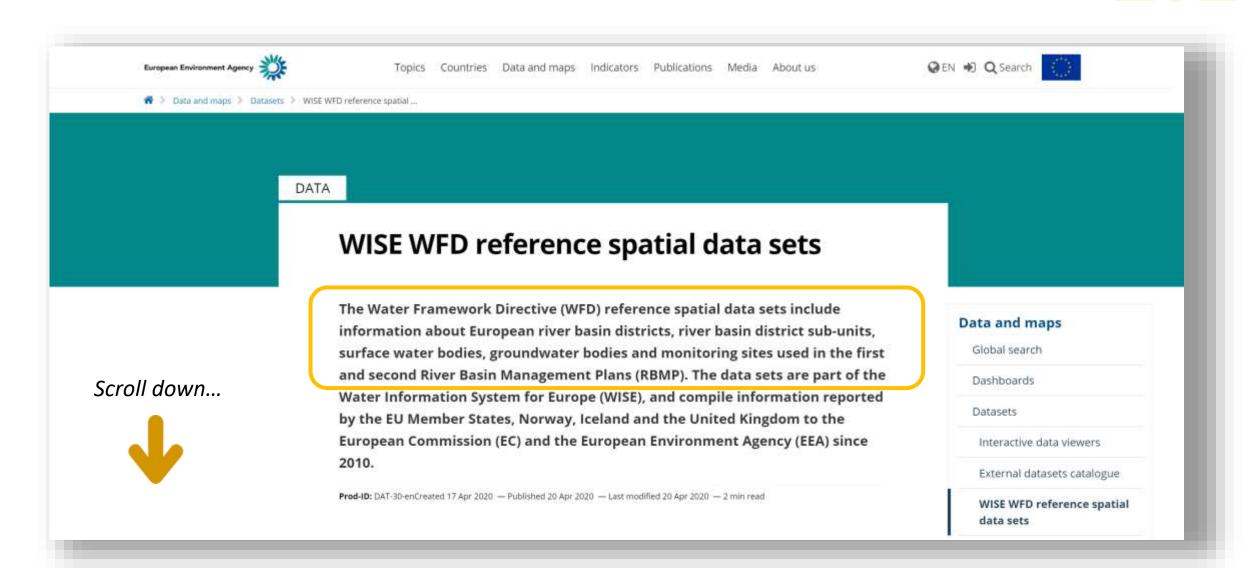

https://www.eea.europa.eu/data-and-maps/data/wise-wfd-spatial-3

#### Water Framework Directive data sets in the EEA site

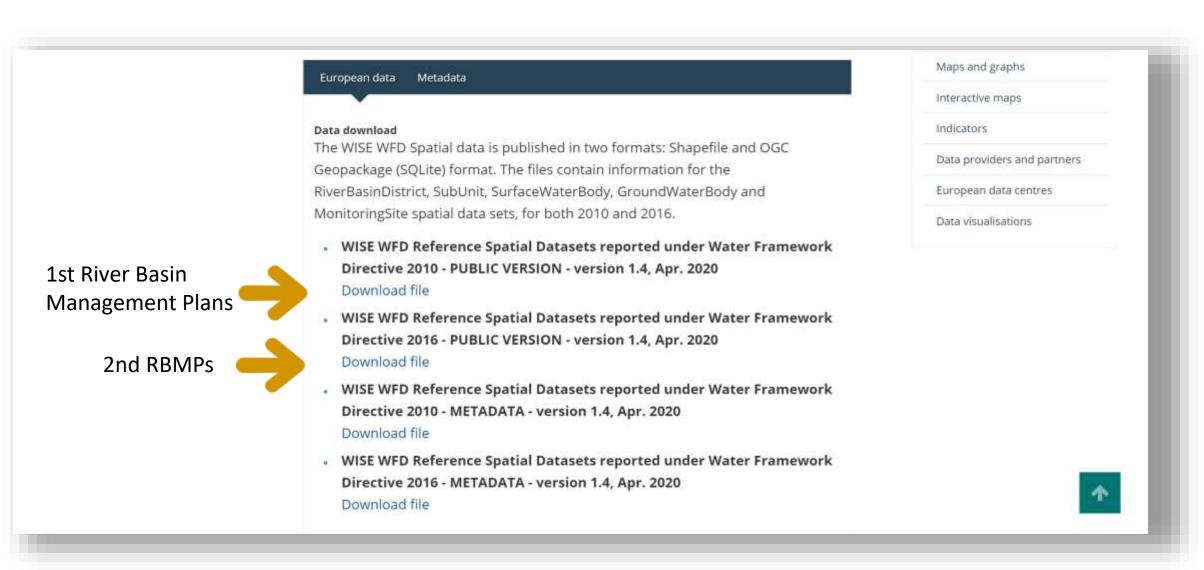

https://www.eea.europa.eu/data-and-maps/data/wise-wfd-spatial-3

## European data sets

1.1

- The European data sets are published in two different formats:
  - Shapefiles
  - OCG Geopackage (SQLite)
- Only the public content is available for download.
  - For example, the location of confidential monitoring sites is not published.
  - The access constraints set by the Data Providers are published with the data set.
- The current frequency of publication is annual (if updated data exists).

## **WISE EIONET spatial data sets**

DATA

#### **WISE EIONET spatial data sets**

The European environment information and observation network (Eionet) spatial data sets include information about European river basin districts, river basin district sub-units, surface water bodies, groundwater bodies and monitoring sites. The data sets are part of the Water Information System for Europe (WISE), and compile information reported to the European Environment Agency (EEA) since 2001. For the EEA Member countries and cooperating countries not reporting under WFD, the EIONET spatial data sets are the most up-to-date information available in WISE. The coverage is complete for Switzerland, and partial for the remaining countries (Liechtenstein, Turkey, Albania, Bosnia and Herzegovina, Montenegro, North Macedonia, Serbia and Kosovo). For the 27 European Union Member States, Iceland, Norway and the United Kingdom, the Water Framework Directive (WFD) reference spatial data sets are the most complete and up-to-date information available in WISE (only the EIONET monitoring sites and EIONET water bodies that could not be mapped to WFD spatial objects are included in the EIONET spatial data set).

Prod-ID: DAT-204-enCreated 16 Mar 2021 - Published 23 Mar 2021 - Last modified 23 Mar 2021 - 1 min read

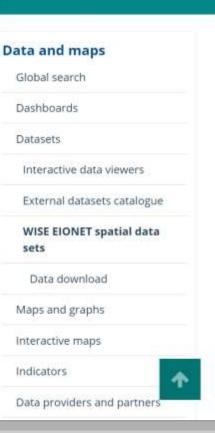

https://www.eea.europa.eu/data-and-maps/data/wise-eionet-spatial-3

Scroll down...

## WISE EIONET spatial data sets

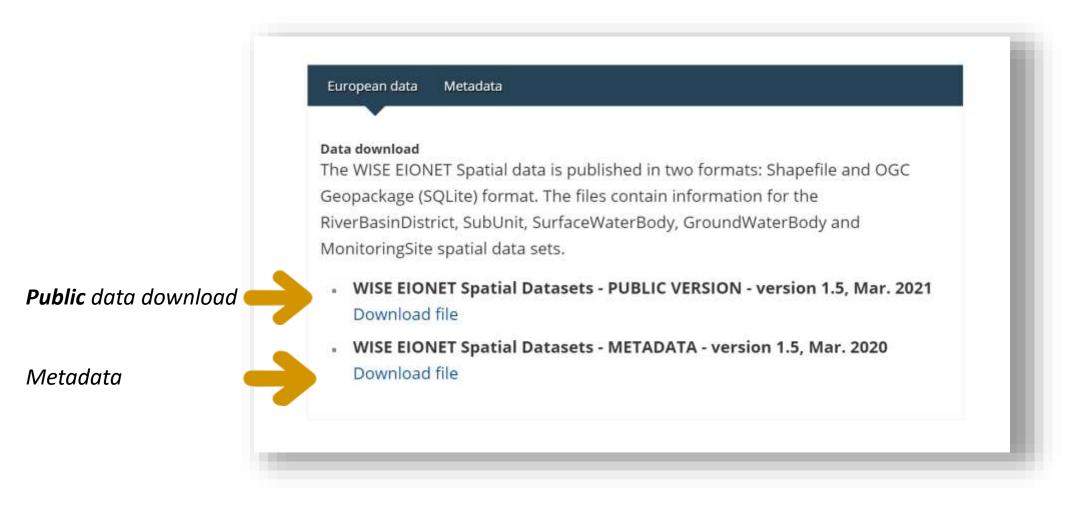

https://www.eea.europa.eu/data-and-maps/data/wise-eionet-spatial-3

# Key messages

- All the data is published.
  - Except monitoring sites marked as confidential.
  - Except justified cases where Data Providers explicitly request it, and state it in the metadata that accompanies each national dataset.
  - It is important to provide accurate metadata when reporting the national data sets.
- The newer data is used to replace older data
  - (if the object itself has not changed, and only the geometry or some attributes were updated).
  - It is important to provide accurate life-cycle information, e.g. about changes in the identifiers.

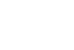

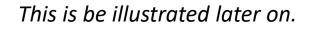

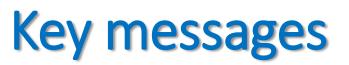

- The EIONET European data sets may contain historical data that is no longer in use.
   Why? Because there are time series associated with those objects.
  - This is be illustrated later on.
- For WISE-5 reporting purposes, only the current data is necessary.
   It is not necessary to report objects that have already been deprecated (i.e. have been retired or have been superseded by other objects).

- Use the national prefilled data available in CDR to obtain the current data set.
  - Partial reporting is not possible, full data sets are required.

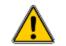

## European data sets as online map services

1.2

Besides downloadable data, it is also possible to access online services

- The online map services may have additional layers combining the spatial data with "descriptive" data about ecological status, chemical status, etc..
- The services can be viewed directly in a browser, or used in any standard GIS software that supports OGC services.

There are several ways to access the services.

#### Access to online services using the metadata catalog

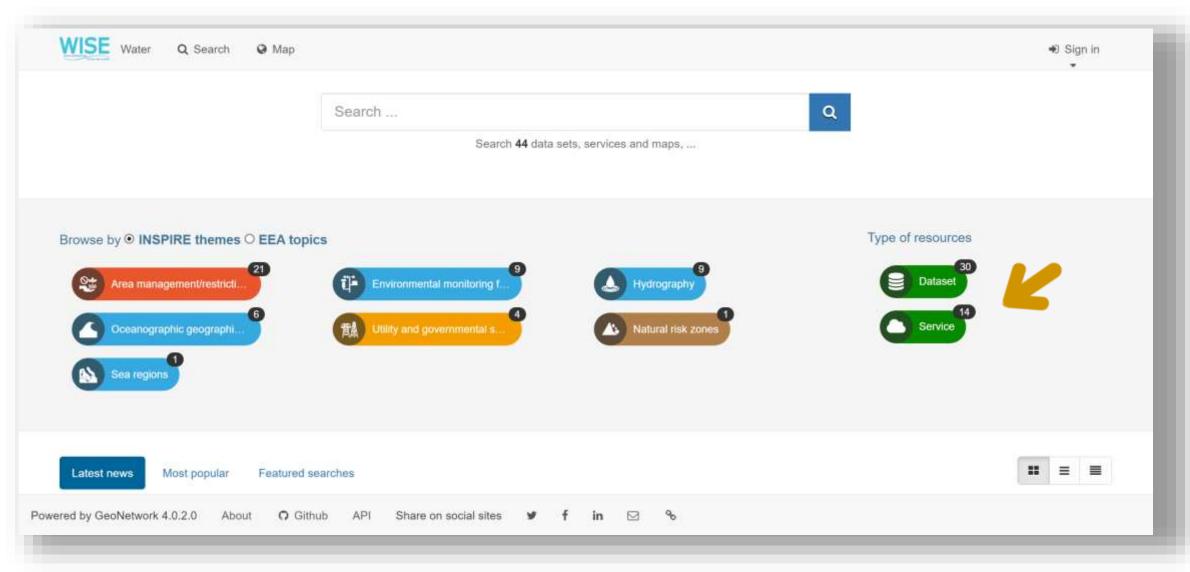

https://sdi.eea.europa.eu/catalogue/water/eng/catalog.search#/home

# Metadata catalog

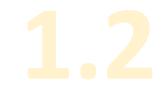

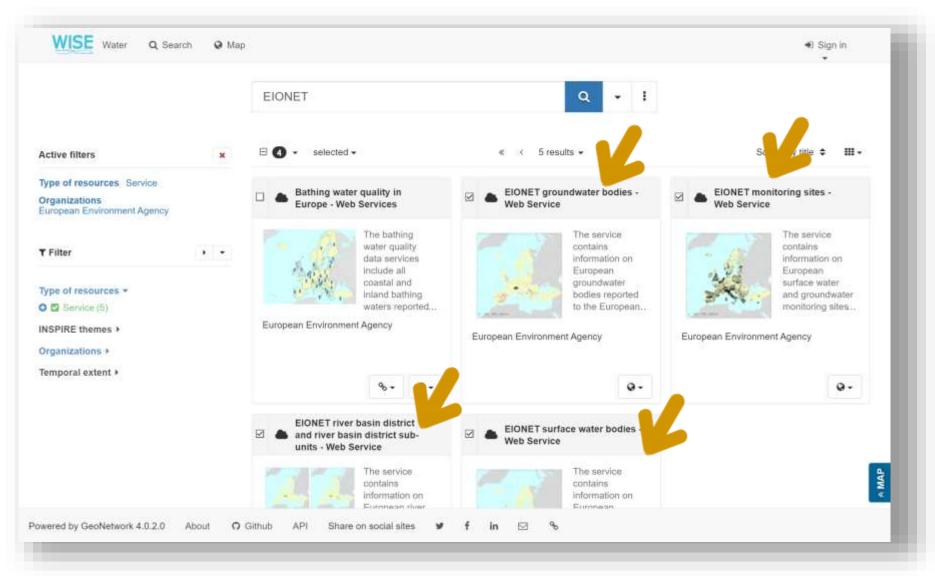

https://sdi.eea.europa.eu/catalogue/water/eng/catalog.search#/home

## Metadata fiche

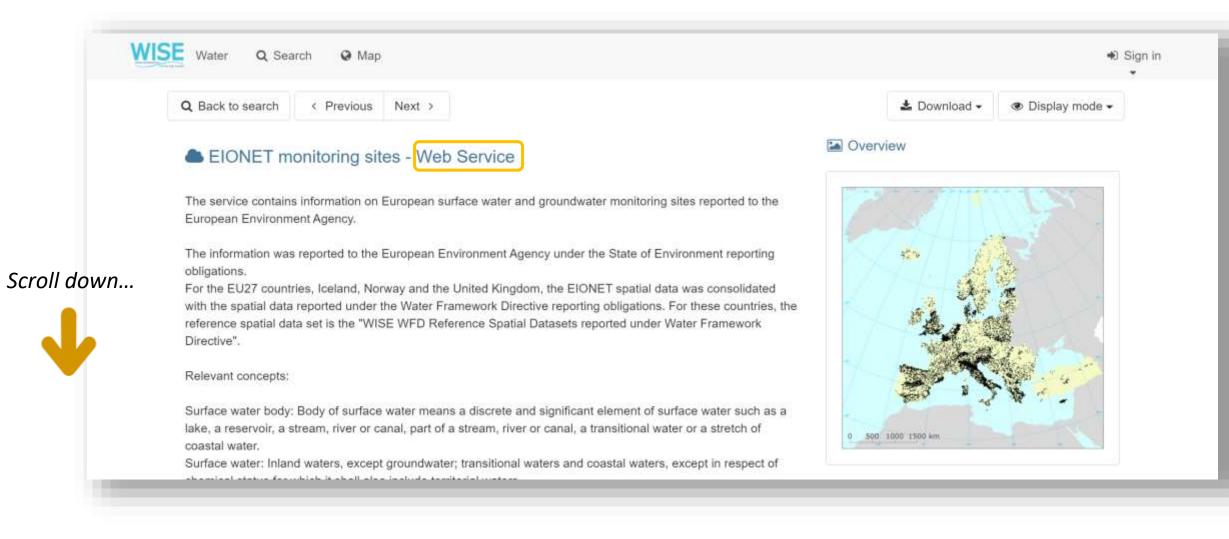

#### https://sdi.eea.europa.eu/catalogue/water/eng/catalog.search#/metadata/29e08b66-e6f6-4b4f-95ad-b582d9fe3df5

# Links to map services

#### View online...

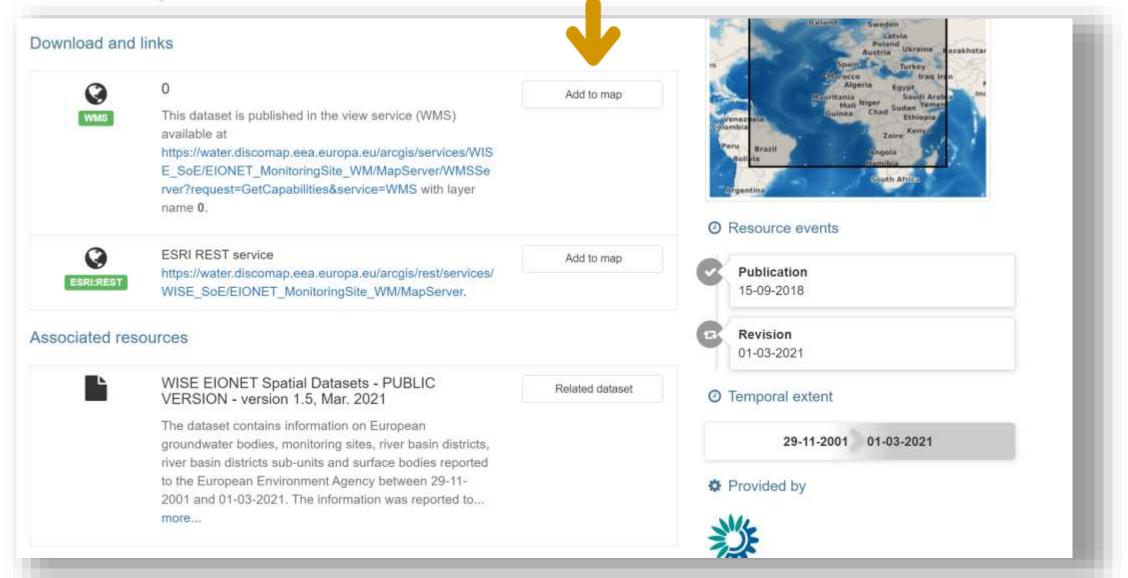

https://sdi.eea.europa.eu/catalogue/water/eng/catalog.search#/metadata/29e08b66-e6f6-4b4f-95ad-b582d9fe3df5

#### Example with the EIONET monitoring sites service

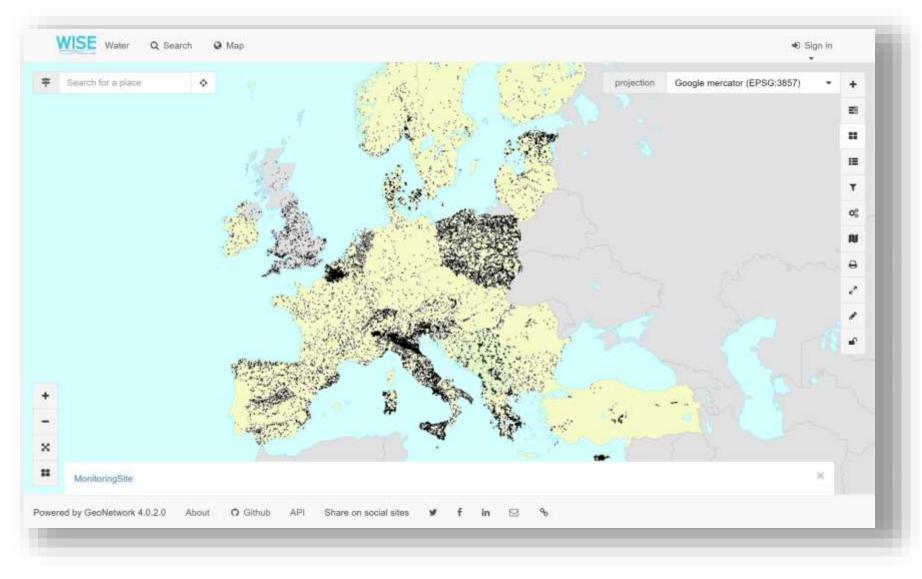

NOTE: For countries reporting under WFD, all monitoring sites presently active in WFD water bodies should be reported under WFD.

# Direct access to the EIONET online map services 1\_2

For GIS users, a faster way is to go directly to the web map server, and use the service directly in the GIS software...

| ArcGIS REST Services Directory                                          | Login   Get Token    |
|-------------------------------------------------------------------------|----------------------|
| Home > services > WISE_SoE                                              | Help   API Reference |
| ISON   SOAP                                                             |                      |
| Folder: WISE_SoE                                                        |                      |
| Current Version: 10.81                                                  |                      |
| View Footprints In: ArcGIS Online Map Viewer                            |                      |
| Services:                                                               |                      |
| WISE_SoE/EIONET_GroundWaterBody_WM (MapServer)                          |                      |
| <u>WISE_SoE/EIONET_MonitoringSite_WM</u> (MapServer)                    |                      |
| <ul> <li>WISE_SoE/EIONET_RiverBasinDistrict_WM (MapServer)</li> </ul>   |                      |
| <ul> <li>WISE_SoE/EIONET_SurfaceWaterBody_WM (MapServer)</li> </ul>     |                      |
| <ul> <li>WISE_SoE/WISE_SoE_RiverBasinDistrict_WM (MapServer)</li> </ul> |                      |

https://water.discomap.eea.europa.eu/arcgis/rest/services/WISE\_SoE

## Direct access to the WFD online map services

For GIS users, a faster way is to go directly to the web map server, and use the service directly in the GIS software...

| rcGIS REST Services Directory                                                                               | Login   Get Token    |
|----------------------------------------------------------------------------------------------------|----------------------|
| lome > services > WISE_WFD                                                                                  | Help   API Reference |
| ION   SOAP                                                                                                  |                      |
| older: WISE_WFD                                                                                             |                      |
| urrent Version: 10.81                                                                                       |                      |
| iew Footprints In: ArcGIS Online Map Viewer                                                                 |                      |
| ervices:                                                                                                    |                      |
| WISE_WFD/WFD2010_GroundWaterBody_WM (MapServer)                                                             |                      |
| <ul> <li>WISE_WFD/WFD2010_MonitoringSite_WM (MapServer)</li> </ul>                                          |                      |
| WISE_WFD/WFD2010_RiverBasinDistrict_WM (MapServer)                                                          |                      |
| <u>WISE_WFD/WFD2010_SurfaceWaterBody_WM</u> (MapServer)                                                     |                      |
| <u>WISE_WFD/WFD2016_GroundWaterBody_WM</u> (MapServer)                                                      |                      |
| WISE_WFD/WFD2016_GroundWaterBodyHorizon_WM (MapServer)                                                      |                      |
| WISE_WFD/WFD2016_MonitoringSite_WM (MapServer)                                                              |                      |
| <u>WISE_WFD/WFD2016_ProtectedArea_WM</u> (MapServer) <u>WISE_WFD/WFD2016_QualityElements_WM</u> (MapServer) |                      |
| WISE_WFD/WFD2016_QualityElements_WM (MapServer)     WISE_WFD/WFD2016_RiverBasinDistrict_WM (MapServer)      |                      |
| WISE WFD/WFD2016 SurfaceWaterBody WM (MapServer)                                                            |                      |
| The more and an accurate body min (happener)                                                                |                      |

https://water.discomap.eea.europa.eu/arcgis/rest/services/WISE\_WFD

# Example in QGIS

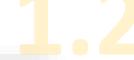

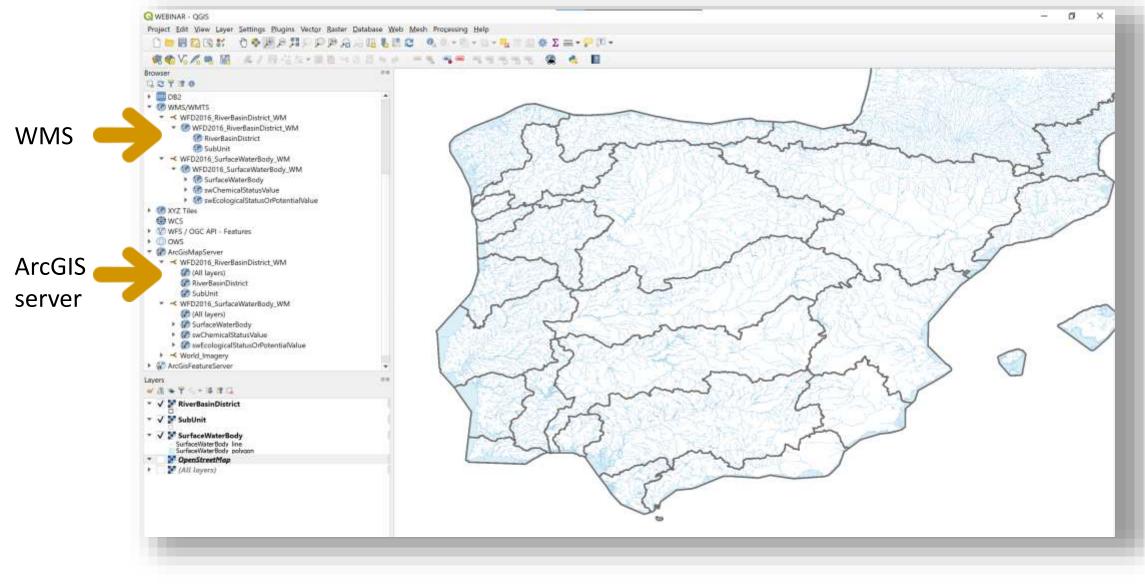

# Portal: online map services, map viewers,...

#### The easiest way is to access the WISE group in the EEA Portal

| /ISE - Water Information System f                                                                                                    | or Europe                                    |                  |                  |                   | ¢                            | Overview  | Content      | Members       |
|----------------------------------------------------------------------------------------------------|----------------------------------------------|------------------|------------------|-------------------|------------------------------|-----------|--------------|---------------|
| Search group content                                                                                                    |                                              |                  |                  |                   |                              | 8         | B Grid 팩 Tit | de     Filter |
| ters                                                                                                    | 1 - 4 of 4                                   | Filters Category | : EIONET spatial | data sets $	imes$ | Clear filters                |           |              |               |
| Group Categories Clear Uncategorized Water Framework Directive (41) EIONET spatial data sets (4) WISE State of Environment (34)                |                                              |                  | 1                | A REAL            |                              |           | 3            |               |
| Wise State of Environment (34)<br>Bathing Water Directive (7)<br>Urban Waste Water Treatment<br>Directive (1)<br>Floods Directive<br>Other (1) | 2012 0 10 10 10 10 10 10 10 10 10 10 10 10 1 | 1,2021           |                  | 1,2021            | and the second second second | . 1, 2021 |              | 1,2021        |
| < Item Type                                                                                                    | 0                                            | @ ···            | 0                | @ ···             | $\odot$                      | @ ···     | $\odot$      | @ ···         |

https://eea.maps.arcgis.com/home/group.html?id=08a2498d8fbe4508878310fe91b7cb4d#overview

https://portal.discomap.eea.europa.eu/arcgis/home/group.html?id=52fa75e2bbe64d76a32f44d5a9db52d5#overview

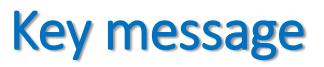

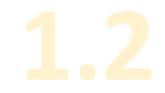

- EIONET spatial data sets are similar to the WFD spatial reference data sets, but are used by countries that do not report under WFD (Switzerland, Turkey, West Balkan countries)
- The data sets contain EIONET legacy data (reported before 2013) or reported under the WISE-5 data flow.
  - The data sets still contain some data from countries that report under WFD, mainly monitoring sites.
  - Such countries are advised to report all the information under WFD.
  - If strictly necessary (to report time series under the WISE SoE dataflows), waterbodies that are <u>not</u> WFD waterbodies can be reported under WISE-5.

Structure of the WISE spatial data model and overview of changes since 2016

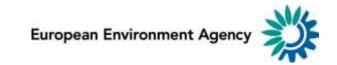

#### Data model

- The spatial data reported to WISE follows the same model
  - In the <u>WFD spatial data flow</u> (countries reporting under WFD)
  - In the <u>WISE-5 spatial data</u> (for other EIONET countries)

• The content and frequency of the data flows is variable, but all the data is consolidated and must be <u>reported only once</u>.

https://cdr.eionet.europa.eu/help/WFD/WFD\_780\_2022/GISGuidance/WISE\_GIS\_Guidance.pdf

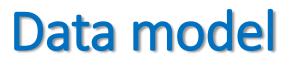

2

• The model is fully described in the WISE GIS Guidance.

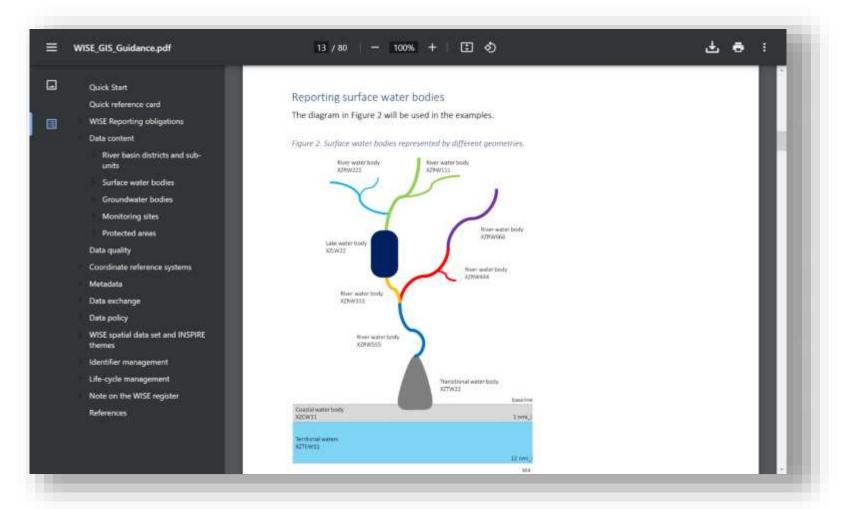

https://cdr.eionet.europa.eu/help/WFD/WFD\_780\_2022/GISGuidance/WISE\_GIS\_Guidance.pdf

# WISE spatial data model

- The reference spatial datasets are:
  - RiverBasinDistrict
  - SubUnit
  - SurfaceWaterBody
  - GroundWaterBody
  - MonitoringSite
- For countries that do <u>not</u> report under WFD,

these data sets are **required** in the WISE-5 reporting.

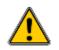

#### relation between data sets

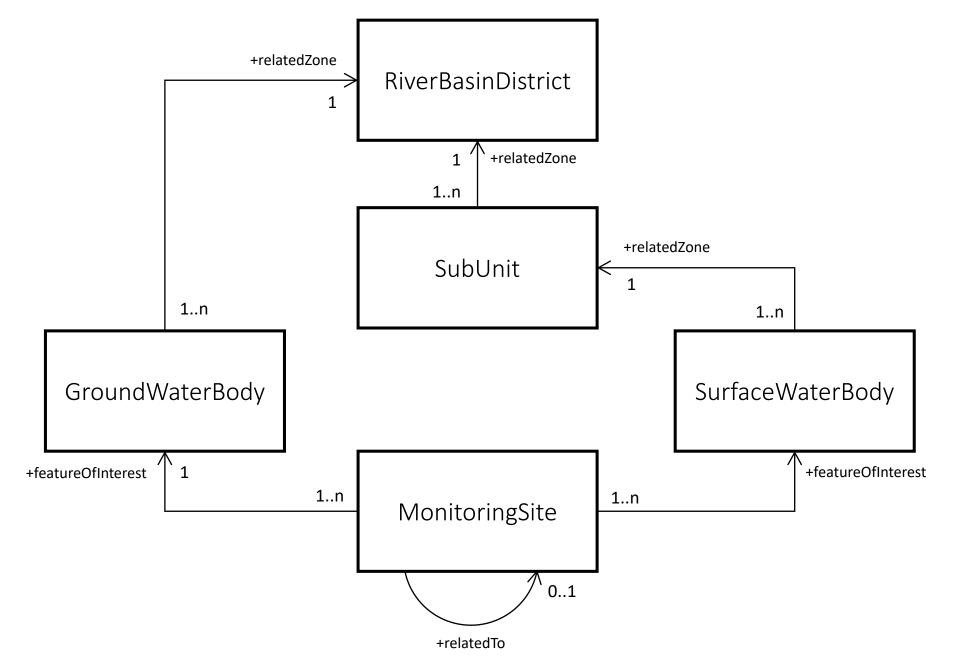

#### links to the WISE SoE time series

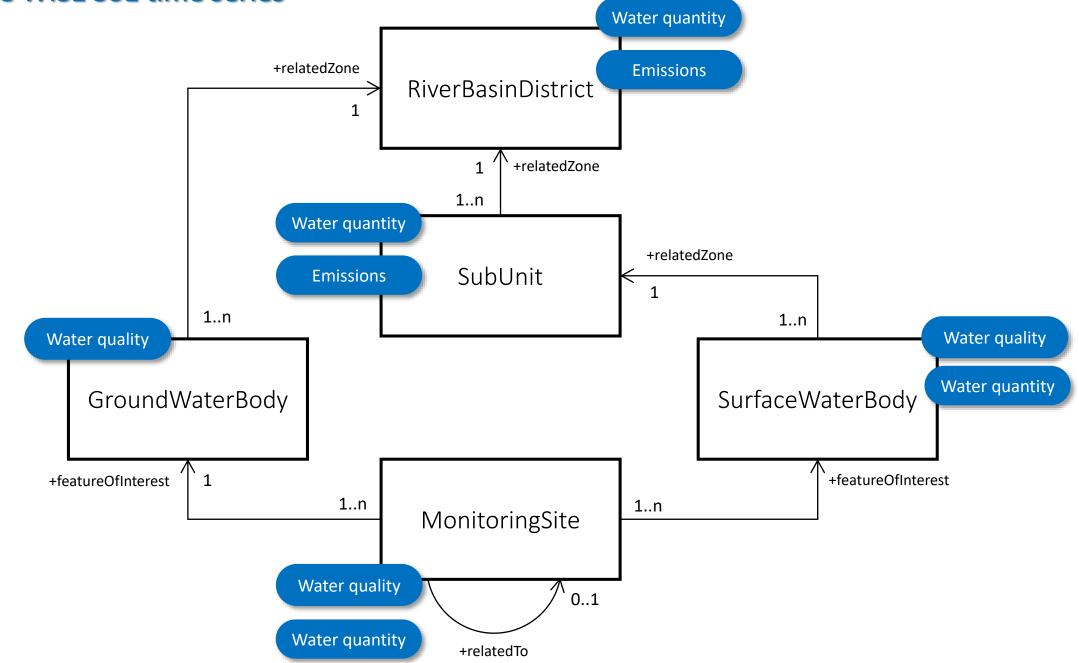

#### Areas of Management

The model nearly identical for all data sets

- *RiverBasinDistrict,*
- SubUnit,
- SurfaceWaterBody,
- GroundWaterBody

| legend | : |
|--------|---|
|        |   |

0

Mandatory element, must be reported Conditional element, must be reported under specific circumstances Optional element, can be reported

| INSPIRE element      | #      | WISE GML data element                                                                   | RiverBasinDistrict | SubUnit | SurfaceWaterBod | GroundWaterBod | Shapefile field name                 |
|----------------------|--------|-----------------------------------------------------------------------------------------|--------------------|---------|-----------------|----------------|--------------------------------------|
| geometry             | 1      | geometry                                                                                | m                  | m       | m               | m              | shape                                |
| inspireId            | 2<br>3 | inspireIdLocalId<br>inspireIdNamespace                                                  | m                  | m       | m               | m              | localid<br>namespace                 |
|                      |        | inspireIdVersionId                                                                      | С                  | С       | С               | С              | versionId                            |
| thematicId           |        | thematic Id Identifier<br>thematic Id Identifier Scheme                                 | m                  | m       | m               | m              | thematicld<br>themaldSch             |
| beginLifespanVersion | 9      | beginLifespanVersion                                                                    | С                  | С       | с               | С              | beginLife                            |
| endLifespanVersion   | 10     | endLifespanVersion                                                                      | С                  | С       | С               | С              | endLife                              |
| predecessors         |        | predecessors I dentifier<br>predecessors I dentifier Scheme                             | С                  | С       | С               | С              | predecesId<br>predeIdSch             |
| sucessors            |        | successors I dentifier<br>successors I dentifier Scheme                                 | с                  | С       | с               | с              | successold<br>succeldSch             |
| evolutions           | 19     | wiseEvolutionType                                                                       | m                  | m       | m               | m              | wEvolution                           |
| name                 |        | nameTextInternational<br>nameText                                                       | m                  | m       | m               | m              | nameTxtInt<br>nameText               |
|                      | 22     | nameLanguage                                                                            | m                  | m       | m               | m              | nameTxtLan                           |
| designationPeriod    |        | designationPeriodBegin<br>designationPeriodEnd                                          | m<br>c             | m<br>C  | m<br>c          | m<br>c         | desigBegin<br>desigEnd               |
| zoneType             | 29     | zoneType                                                                                | m                  | m       | m               | m              | zoneType                             |
| specialisedZoneType  | 30     | specialised Zone Type                                                                   |                    | m       | m               | m              | spZoneType                           |
| legalBasis           | 32     | legalBasisName<br>legalBasisLink<br>legalBasisLevel                                     | 0                  | 0       | 0               | 0              | legisName<br>legisLink<br>legisLevel |
| relatedZone          |        | related Zoneldentifier<br>related Zoneldentifier Scheme                                 |                    | m       | m               | m              | rZoneld<br>rZoneldSch                |
| relatedZone          |        | related Zone Transboundary I dentifier<br>related Zone Transboundary I dentifier Scheme | 0                  | 0       | о               | 0              | rTrnsld<br>rTrnsldSch                |
|                      |        | sizeValue<br>sizeUom                                                                    | о                  | 0       | с               | 0              | sizeValue<br>sizeUoM                 |
|                      |        | mean Depth<br>horizons                                                                  |                    |         | 0               | С              | meanDepth<br>horizons                |
|                      | 55     | link                                                                                    | 0                  | 0       | 0               | 0              | link                                 |

þ

Å

https://cdr.eionet.europa.eu/help/WFD/WFD\_780\_2022/GISGuidance/WISE\_GIS\_QuickKeterence.xisx

|                                                                      |               | INSPIRE element      | # WISE GML data element                                                                        | RiverBasin District | SubUnit                                                                           | SurfaceWaterBody                | GroundWaterBody                                        | Shapefile field name                 |        |                       |   |                                       |
|----------------------------------------------------------------------|---------------|----------------------|------------------------------------------------------------------------------------------------|---------------------|-----------------------------------------------------------------------------------|---------------------------------|--------------------------------------------------------|--------------------------------------|--------|-----------------------|---|---------------------------------------|
| location data                                                        |               | geometry             | 1 geometry                                                                                     | m                   | m                                                                                 | m                               | m                                                      | shape                                |        |                       |   |                                       |
| the national INSPIRE identifier                                      | ÷             | inspireId            | <ul><li>2 inspireIdLocalId</li><li>3 inspireIdNamespace</li><li>4 inspireIdVersionId</li></ul> | m<br>c              |                                                                                   | m<br>c                          | m<br>c                                                 | localid<br>namespace                 |        |                       |   |                                       |
| relation to the thematic data (time series)                          | -             | -                    | ÷.                                                                                             | ÷.                  | ÷.                                                                                | thematicId                      | 5 thematicIdIdentifier<br>6 thematicIdIdentifierScheme | m                                    |        |                       | m | versionId<br>thematicId<br>themaIdSch |
|                                                                      |               | beginLifespanVersion | 9 beginLifespanVersion                                                                         | С                   | С                                                                                 | С                               | С                                                      | beginLife                            |        |                       |   |                                       |
|                                                                      |               | endLifespanVersion   | 10 endLifespanVersion                                                                          | С                   | С                                                                                 | С                               | С                                                      | endLife                              |        |                       |   |                                       |
|                                                                      |               | predecessors         | 11 predecessorsIdentifier<br>12 predecessorsIdentifierScheme                                   | с                   | С                                                                                 | с                               | С                                                      | predecesId<br>predeIdSch             |        |                       |   |                                       |
| / ··· ////··· / ·                                                    |               | sucessors            | <ul><li>13 successorsIdentifier</li><li>14 successorsIdentifierScheme</li></ul>                | С                   | С                                                                                 | С                               | С                                                      | successold<br>succeldSch             |        |                       |   |                                       |
| 'creation', 'deletion', etc                                          |               | evolutions           | 19 wiseEvolutionType                                                                           | m                   | m                                                                                 | m                               | m                                                      | wEvolution                           |        |                       |   |                                       |
| names                                                                | ÷             | name                 | <ul><li>20 nameTextInternational</li><li>21 nameText</li><li>22 nameLanguage</li></ul>         | m<br>m              | m<br>m                                                                            |                                 | m<br>m                                                 | nameTxtInt<br>nameText<br>nameTxtLan |        |                       |   |                                       |
| validity period                                                      | $\rightarrow$ | designationPeriod    | 25 designationPeriodBegin<br>26 designationPeriodEnd                                           | m<br>c              | m<br>c                                                                            | m<br>c                          | m<br>c                                                 | desigBegin<br>desigEnd               |        |                       |   |                                       |
| type                                                                 | $\rightarrow$ | $\rightarrow$        | $\rightarrow$                                                                                  | $\rightarrow$       | $\rightarrow$                                                                     | zoneType<br>specialisedZoneType | 29 zoneType<br>30 specialisedZoneType                  | m                                    | m<br>m | m<br>m                |   | zoneType<br>spZoneType                |
|                                                                      |               | legalBasis           | <ul><li>31 legalBasisName</li><li>32 legalBasisLink</li><li>33 legalBasisLevel</li></ul>       | 0                   | 0                                                                                 | ο                               | 0                                                      | legisName<br>legisLink<br>legisLevel |        |                       |   |                                       |
| relation to other objects                                            | $\rightarrow$ | $\rightarrow$        | $\rightarrow$                                                                                  | relatedZone         | <ul><li>34 relatedZoneIdentifier</li><li>35 relatedZoneIdentifierScheme</li></ul> |                                 | m                                                      | m                                    | m      | rZoneld<br>rZoneldSch |   |                                       |
|                                                                      |               | relatedZone          | 36 related Zone Transboundary I dentifier<br>37 related Zone Transboundary I dentifier Scheme  | 0                   | 0                                                                                 | ο                               | 0                                                      | rTrnsld<br>rTrnsldSch                |        |                       |   |                                       |
| Legend:<br>Mandatory element, must be reported                       |               |                      | 49 sizeValue<br>50 sizeUom                                                                     | ο                   | 0                                                                                 | с                               | о                                                      | sizeValue<br>sizeUoM                 |        |                       |   |                                       |
| c Conditional element, must be reported under specific circumstances |               |                      | 51 meanDepth                                                                                   |                     |                                                                                   | 0                               |                                                        | meanDepth                            |        |                       |   |                                       |
| o Optional element, can be reported                                  |               |                      | 52 horizons                                                                                    |                     |                                                                                   |                                 | С                                                      | horizons                             |        |                       |   |                                       |
|                                                                      |               |                      | 55 link                                                                                        | 0                   | 0                                                                                 | 0                               | 0                                                      | link                                 |        |                       |   |                                       |

#### **Environmental Monitoring Facilities**

The element names are slightly different in the MonitoringSite data set, but the overall structure is the same.

| -acilities        |                      |                                                          |                                                           | MonitoringSite |                          |
|-------------------|----------------------|----------------------------------------------------------|-----------------------------------------------------------|----------------|--------------------------|
| INSPIRE theme     | INSPIRE element      | #                                                        | WISE GML data element                                     | Monitc         | Shapefile field name     |
| AM   EF           | geometry             | 1                                                        | geometry                                                  | m              | shape                    |
|                   | in an includ         |                                                          | inspireIdLocalId                                          | m              | localId                  |
| AM   EF           | inspireId            |                                                          | inspire Id Namespace<br>inspire Id Version Id             | С              | namespace<br>versionId   |
| AM                | thematicId           | 5                                                        | thematic Id I dentifier<br>thematic Id I dentifier Scheme | m              | thematicld<br>themaldSch |
| AM   EF           | beginLifespanVersion |                                                          | beginLifespanVersion                                      | С              | beginLife                |
| AM   EF           | endLifespanVersion   |                                                          | endLifespanVersion                                        | C<br>C         | endLife                  |
|                   | enucliespanversion   |                                                          | supersedesIdentifier                                      | C              | predecesId               |
| EF                | supersedes           |                                                          | •                                                         | С              |                          |
|                   |                      |                                                          | supersedesIdentifierScheme                                |                | predeldSch               |
| EF                | EF supersededBy      |                                                          | supersededByIdentifier                                    | С              | successold               |
|                   |                      |                                                          | supersededByIdentifierScheme                              |                | succeldSch               |
| (concept from SU) | evolutions           |                                                          | wiseEvolutionType                                         | m              | wEvolution               |
|                   | AM   EF name         |                                                          | nameTextInternational                                     | m              | nameTxtInt               |
| AM   EF           |                      |                                                          |                                                           |                | nameText                 |
|                   |                      |                                                          | nameLanguage                                              | m              | nameTxtLan               |
| EF                | operational Activity | perational Activity 27 operational Activity Period Begin |                                                           | m              | opActBegin               |
| L1                | operationalActivity  | 28                                                       | operational Activity Period End                           | С              | opActEnd                 |
| EF                | featureOfInterest    | 38                                                       | featureOfInterestIdentifier                               | m              | foild                    |
| LF                | reatureOnnierest     | 39                                                       | featureOfInterestIdentifierScheme                         | m              | foildSch                 |
| EF                |                      | 40 relatedToldentifier                                   |                                                           | _              | rSiteId                  |
| EF                | relatedTo            | 41                                                       | related Toldentifier Scheme                               | 0              | rSiteIdSch               |
|                   |                      | 42                                                       | media Monitored Biota                                     |                | mediaBiota               |
| EF                | mediaMonitored       | 43                                                       | media Monitored Water                                     | m              | mediaWater               |
|                   |                      | 44                                                       | media Monitored Sediment                                  |                | mediaSedim               |
| EF                | purpose              | 45                                                       | purpose                                                   | 0              | purpose                  |
|                   | •                    |                                                          | catchmentArea                                             | 0              | catchArea                |
|                   |                      | 47                                                       | maximumDepth                                              | ο              | maxDepth                 |
| m                 |                      |                                                          | confidentialityStatus                                     | m              | confStatus               |
|                   |                      |                                                          | link                                                      | 0              | link                     |

Legend:

С 0

Mandatory element, must be reported

Conditional element, must be reported under specific circum

Optional element, can be reported

the location data

the national INSPIRE identifier relation to the thematic data

'creation', 'deletion', etc...

relation to other objects

|                                                                                        |                  |                      |                  |                                   | MonitoringSite |                      |  |  |
|----------------------------------------------------------------------------------------|------------------|----------------------|------------------|-----------------------------------|----------------|----------------------|--|--|
|                                                                                        |                  | INSPIRE element      | #                | WISE GML data element             | Mo             | Shapefile field name |  |  |
| the location data                                                                      |                  | geometry             | 1                | geometry                          | m              | shape                |  |  |
|                                                                                        |                  | -                    |                  | inspireIdLocalId                  |                | localId              |  |  |
| al INSPIRE identifier                                                                  |                  | inspireld            | 3                | inspire Id Namespace              | m              | namespace            |  |  |
| ai insi ine identijiei                                                                 | -                |                      | 4                | inspireIdVersionId                | С              | versionId            |  |  |
| the thematic data                                                                      | -                | *honosticld          | 5                | thematicIdIdentifier              | m              | thematicId           |  |  |
|                                                                                        |                  | thematicld           |                  | thematicIdIdentifierScheme        |                | themaldSch           |  |  |
|                                                                                        |                  | beginLifespanVersion | 9                | beginLifespanVersion              | с              | beginLife            |  |  |
|                                                                                        |                  | endLifespanVersion   | 10               | endLifespanVersion                | С              | endLife              |  |  |
|                                                                                        |                  | supersedes           | 15               | supersedesIdentifier              | с              | predecesId           |  |  |
|                                                                                        |                  | superseues           | 16               | supersedesIdentifierScheme        | C              | predeldSch           |  |  |
|                                                                                        |                  | supersededBy         | 17               | supersededByIdentifier            | с              | successold           |  |  |
|                                                                                        |                  |                      | 18               | supersededByIdentifierScheme      | U C            | succeldSch           |  |  |
| on', 'deletion', etc                                                                   |                  | evolutions           | 19               | wiseEvolutionType                 | m              | wEvolution           |  |  |
| ,,,                                                                                    | - <b>C</b>       |                      | 20               | nameTextInternational             | m              | nameTxtInt           |  |  |
| names                                                                                  | names 🔶          |                      | name 21 nameText |                                   | m              | nameText             |  |  |
|                                                                                        | - <b>-</b>       |                      |                  | nameLanguage                      |                | nameTxtLan           |  |  |
| validity period                                                                        |                  | operationalActivity  |                  | operationalActivityPeriodBegin    | m              | opActBegin           |  |  |
| valially period                                                                        |                  | operationalActivity  | 28               | operationalActivityPeriodEnd      | С              | opActEnd             |  |  |
|                                                                                        | -                | featureOfInterest    |                  | featureOfInterestIdentifier       | m              | foild                |  |  |
| on to other objects                                                                    | ~                | leatureonniterest    | 39               | featureOfInterestIdentifierScheme |                | foildSch             |  |  |
|                                                                                        |                  | relatedTo            | 40               | relatedToldentifier               | 0              | rSiteld              |  |  |
|                                                                                        |                  |                      |                  | relatedToldentifierScheme         | Ŭ              | rSiteldSch           |  |  |
|                                                                                        |                  |                      |                  | mediaMonitoredBiota               |                | mediaBiota           |  |  |
|                                                                                        |                  | mediaMonitored       | 43               | mediaMonitoredWater               | m              | mediaWater           |  |  |
|                                                                                        |                  |                      | 44               | mediaMonitoredSediment            |                | mediaSedim           |  |  |
|                                                                                        |                  | purpose              |                  | purpose                           | 0              | purpose              |  |  |
| _                                                                                      |                  |                      |                  | catchmentArea                     | 0              | catchArea            |  |  |
| Mandatory element, must be reported                                                    | ia airoum-t      |                      | 1                | maximumDepth                      | 0              | maxDepth             |  |  |
| Conditional element, must be reported under speci<br>Optional element, can be reported | ic circumstances |                      |                  | confidentialityStatus             | m              | confStatus           |  |  |
| —                                                                                      |                  |                      |                  | link                              | 0              | link                 |  |  |

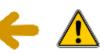

Legend:

С

0

#### What has changed since 2016?

#### INSPIRE directive now in force

for Annex III themes

#### Must only use Latin characters

| n fo     | <i>rce</i><br>INSPIRE element | #  | WISE GML data element                         | MonitoringSite | RiverBasinDistric | SubUnit | SurfaceWaterBo | SurfaceWaterBo | GroundWaterBo |
|----------|-------------------------------|----|-----------------------------------------------|----------------|-------------------|---------|----------------|----------------|---------------|
|          | inspireld                     | 3  | inspire Id Namespace                          | m              | m                 | m       | m              | m              | m             |
|          | name                          | 20 | nameTextInternational                         | m              | m                 | m       | m              | m              | m             |
|          | legalBasis<br>relatedZone     |    | legalBasisName                                |                | Ø                 | Ø       | Ø              | Ø              | Ø             |
| S        |                               |    | legalBasisLink                                |                | Ø                 | Ø       | Ø              | Ø              | Ø             |
|          |                               |    | legalBasisLevel                               |                | Ø                 | Ø       | Ø              | Ø              | Ø             |
|          |                               |    | relatedZoneIdentifier                         |                |                   |         |                |                |               |
|          |                               | 35 | relatedZoneIdentifierScheme                   |                |                   |         |                |                |               |
|          | relatedZone                   | 36 | related Zone Transboundary I dentifier        |                | Ø                 | Ø       |                |                |               |
|          |                               | 37 | related Zone Transboundary I dentifier Scheme |                | Ø                 | Ø       |                |                |               |
|          | purpose                       | 45 | purpose                                       | Ο              |                   |         |                |                |               |
|          | <b></b>                       | 48 | confidentialityStatus                         | m              |                   |         |                |                |               |
| is n     | needed 🛛 🦰                    | 49 | sizeValue                                     |                | Ø                 | Ø       | С              | 0              | 0             |
| for      | security reasons              | 50 | sizeUom                                       |                | Ø                 | Ø       | С              | 0              | 0             |
| <u> </u> |                               | 52 | horizons                                      |                |                   |         |                |                | С             |

Mandatory element in v7.0.6. The element was optional in v6.0.6.

eWaterBodyLine

dWaterBody

eWaterBody

asinDistrict

Conditional element in v7.0.6. The element was mandatory in v6.0.6.

Optional element in v7.0.6. The element was mandatory in v6.0.6. 0

All other elements have lesser requirements in 2022.

Optional element in v7.0.6. The element did not exist in v6.0.6.

#### How are INSPIRE complex data types stored in a flat GML file?

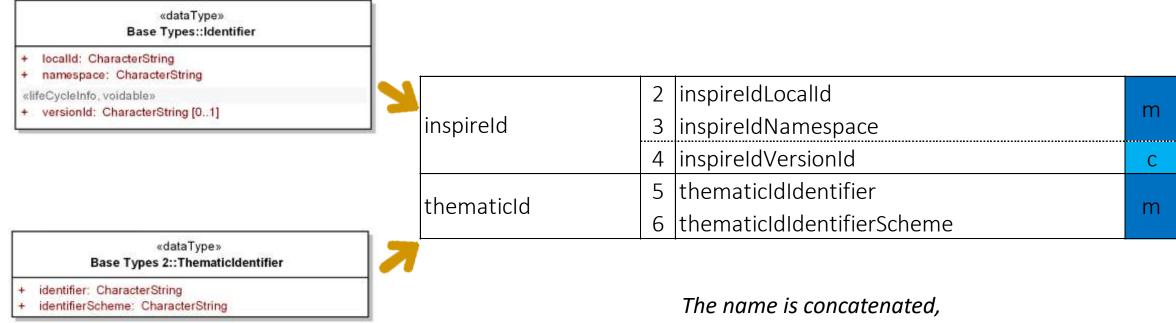

making easier to recognise each element.

#### Why are there 2 different names for each element?

The spatial data can be prepared using shapefiles (a common GIS format). The data delivery must be made in GML format (conversion tools are avaliable in Reportnet).

This is the "formal" name of the element in the XML schema. It must be used in the GML files. This is the "short name" of the element in shapefile format. Shapefiles have a limitation of 10 characters.

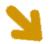

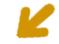

| WISE GML data element      | Shapefile field name |
|----------------------------|----------------------|
| geometry                   | shape                |
| inspireIdLocalId           | localId              |
| inspireIdNamespace         | namespace            |
| inspireIdVersionId         | versionId            |
| thematicIdIdentifier       | thematicId           |
| thematicIdIdentifierScheme | themaldSch           |
| beginLifespanVersion       | beginLife            |
| endLifespanVersion         | endLife              |

#### Must the shapefile format be used?

No.

Data Providers can create and deliver GML files (XML schemas are provided for each data set).

But reporters can also use shapefiles, if they prefer to work in that format.

Empty "template" shapefiles are provided for each data set, and also prefilled shapefiles with the latest information reported.

Shapefiles must be converted to GML when uploading to Reportnet.

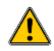

# Reporting the spatial data

### **Reporting the spatial data in CDR**

• Data delivery takes place in Reportnet Central Data Repository (CDR)

| EIONET<br>Central Data Reposit                                   | tory                               |                                                                                                   |                             | 0                                                                                                    | )<br>O                   |
|------------------------------------------------------------------|------------------------------------|---------------------------------------------------------------------------------------------------|-----------------------------|----------------------------------------------------------------------------------------------------|--------------------------|
|                                                                  |                                    |                                                                                                   |                             |                                                                                                    | Glabai warkilat          |
| Services                                                         | The Central Data Repository is p   | art of the Reportnet architectur                                                                  | e. The Central Data Repo    | ository is like a                                                                                                    | Swarch by obligation     |
| <ul> <li>Search by obligation</li> </ul>                         | bookshelf, with data reports on th | ne environment as submitted to                                                                    | international clients.      |                                                                                                    | and the second second to |
| Search XML files                                                 | Each country either has a collect  | ion (a) for its deliveries or a re                                                                | terral (+) to a different n | referred renosition.                                                                                                    | Bearch for feetback      |
| <ul> <li>Search for feedback</li> <li>Global worklist</li> </ul> | The data reports within each cou   |                                                                                                   |                             |                                                                                                    | Bearch XML files         |
| Notifications                                                    | agreements                         | 1919 (1943) - 1919 (1917) (1917)<br>1919 (1917) - 1919 (1917)<br>1919 (1917) - 1919 (1917) (1917) |                             |                                                                                                    | Recent uptowin           |
| > Help                                                           | -EEA Member countries              |                                                                                                   |                             |                                                                                                    | Recently released        |
| STATISTICS ADVANTAGES IN                                         | austria                            | all Belgium                                                                                       | Bukania                     |                                                                                                    |                          |
| Account Services                                                 | Croatia                            | Cyprus                                                                                            | Czechia                     |                                                                                                    |                          |
| <ul> <li>I have lost my<br/>password</li> </ul>                  | Denmark                            | Estonia                                                                                           | Einland                     |                                                                                                    |                          |
| password                                                         | Erance                             | al Germany                                                                                        | III Greece                  |                                                                                                    |                          |
| → Note                                                           | all Hundary                        | in locand                                                                                         | E letand                    |                                                                                                    |                          |
| Subscribe to receive                                             | (m) that's                         | Latvia                                                                                            | Lischtenstein               |                                                                                                    |                          |
| polifications if you want                                        | Diffuanta                          | Luxembourg                                                                                        | Matta                       |                                                                                                    |                          |
| to stay updated about                                            | Netherlands     Denugal            | El Norway                                                                                         | al Poland<br>al Slovakia    |                                                                                                    |                          |
| events in this site.                                             | iiil Stovenia                      | al Spain                                                                                          | al Sweden                   |                                                                                                    |                          |
| A Maria and and a second                                         | B Gwitzerland                      | all Turkey                                                                                        | - 20030600                  |                                                                                                    |                          |
| → Your password                                                  | -Other countries and territories   |                                                                                                   |                             |                                                                                                    |                          |
| The Eionet password                                              | Ationia                            | Andoma Like                                                                                       | Armeoia                     | al Azerbaita                                                                                                    | 0                        |
| expires two years after it was last changed.                     | Belarus                            | Bosnia and Herzegovina                                                                            | Georgia                     | III Kazakhat                                                                                                    | 20                       |
| waa laat onergee.                                                | Kosovo (UNSCR 1244/99)             | I Kyrgyzstan                                                                                      | III Meldova                 | Monaco                                                                                                    |                          |
|                                                                  | Antenegra                          | H North Macedonia                                                                                 | Russia                      | Serbia                                                                                                    |                          |
|                                                                  | I Tajkistan                        | al <u>Turkmenistan</u>                                                                            | 园 <u>Ukraine</u>            | Ind United Ki                                                                                                    | agdom                    |
|                                                                  | United Kingdom (Gibraltar)         | III Uzbekistan                                                                                    |                             |                                                                                                    |                          |
|                                                                  | International organisations        | a European Union                                                                                  |                             |                                                                                                    |                          |
|                                                                  | - Entransist root List of Dirus    | - Condeso produ                                                                                   |                             |                                                                                                    |                          |
|                                                                  | Need help? First try the On-line   | CDR help then ask the Eionet                                                                      | helpdesk: helpdesk@eio      | net.europa.eu.                                                                                                    |                          |
|                                                                  | Eignet helpdesk will provide assi  | stance for Upload access for r                                                                    | ew users. Password por      | nem Difficulties durin                                                                                                    | a upload procedure       |
|                                                                  | Download problems                  | analise of approx analog of t                                                                     | are avera, it assured pro-  | and the second second sec | Stational toorname.      |
|                                                                  |                                    |                                                                                                   |                             |                                                                                                    |                          |

https://cdr.eionet.europa.eu

### Testing and training in CDRSandbox

• CDRSandbox is an open testing area. Anyone can use it.

| EIONET<br>Central Data Reposit                                                                                                    | ory                                                                                                    | CDR Sandbox                                                                                                    | website                                                                                                    | 0                                                             | O                      |
|----------------------------------------------------------------------------------------------------|----------------------------------------------------------------------------------------------------|----------------------------------------------------------------------------------------------------|----------------------------------------------------------------------------------------------------|---------------------------------------------------------------|------------------------|
| Services                                                                                                    |                                                                                                    |                                                                                                    |                                                                                                    |                                                               | Global worklist        |
| <ul> <li>Search by obligation</li> </ul>                                                                                                    | The Central Data Repository is p<br>with data reports on the environm                                                                                                    |                                                                                                    |                                                                                                    | story is the a bookshell,                                     | Isarch by obligation   |
| <ul> <li>Bearch XML files</li> </ul>                                                                                                    | -                                                                                                    | and the second second sec |                                                                                                    | 100 C 100 C 100 C                                             | Bearsty for feedback   |
| Search for feedback     Global worklist                                                                                                    | Each country either has a collecti<br>data reports within each country in                                                                                                    |                                                                                                    |                                                                                                    |                                                               | Sewroth XBIL Ries      |
| <ul> <li>Grobal worklist</li> <li>Notifications.</li> </ul>                                                                                                 | -EEA Member countries-                                                                                                    | 1015 - 1171 - 1272 - 1272 - 1275 - 1275 - 1275 - 1275 - 1275 - 1275 - 1275 - 1275 - 1275 - 1275 - 1275 - 1275 -                                                                                                    |                                                                                                    |                                                               | Recent uploade         |
| Help                                                                                                    | Austria                                                                                                    | al Belgium                                                                                                    | Bulgana                                                                                                    |                                                               | Recently released      |
| Account Services<br>have<br>best my passwort<br>Note<br>Subscripe to receive<br>notifications if you want<br>to situy updated about<br>events in this site. | Groots     Denmark     Denmark     Denmark     Denmark     Dentrop     Dentrop     Dentrop     Dentrop     Dentrop     Soverin     Switzerland     Other countries and tentiones     Dentrop     Dentrop | III North Macedonia<br>III Turkmenistan                                                                                                    | al <u>Crechia</u><br>al <u>Finland</u><br>al <u>Finland</u><br>al <u>Island</u><br>al <u>Uechtenstein</u><br>al <u>Mata</u><br>al <u>Stavakua</u><br>al <u>Stavaku</u> | Azerbalian<br>Azerbalian<br>Monaco<br>Sectia<br>United Knodom |                        |
|                                                                                                    | International organisations                                                                                                    | Europeen Union                                                                                                    |                                                                                                    |                                                               |                        |
|                                                                                                    | Need help? First try the <u>On-line</u><br>Eionet helpdesk will provide assis<br>problems                                                                                                    |                                                                                                    |                                                                                                    | to weather the second states and                              | ad procedure. Download |

https://cdrsandbox.eionet.europa.eu

#### CDR

- The Central Data Repository is the official repository.
- Use <u>https://cdr.eionet.europa.eu/</u>to make the official data delivery.
   You will need valid EIONET credentials.
  - You will need to be an authorised national data reporter for the reporting obligation.
- Use <u>https://cdrsandbox.eionet.europa.eu/</u> if you want to perform tests.
  - You may login with the credentials **datareporter/datareporter**.
  - Remember that CDRSandbox is an open access platform: to not upload confidential data.
- The delivery process is identical in both platforms.

### If you need reporting permissions in CDR

- If you need reporting permissions for EIONET WISE-5
  - Check if your user is listed in <u>WISE Spatial Data (WISE-5) Reporters</u>
  - If your user is not listed, contact your EIONET National Focal Points
  - The EIONET National Focal Point will grant you the necessary permissions.

#### Always start in the help page...

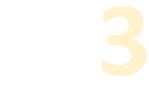

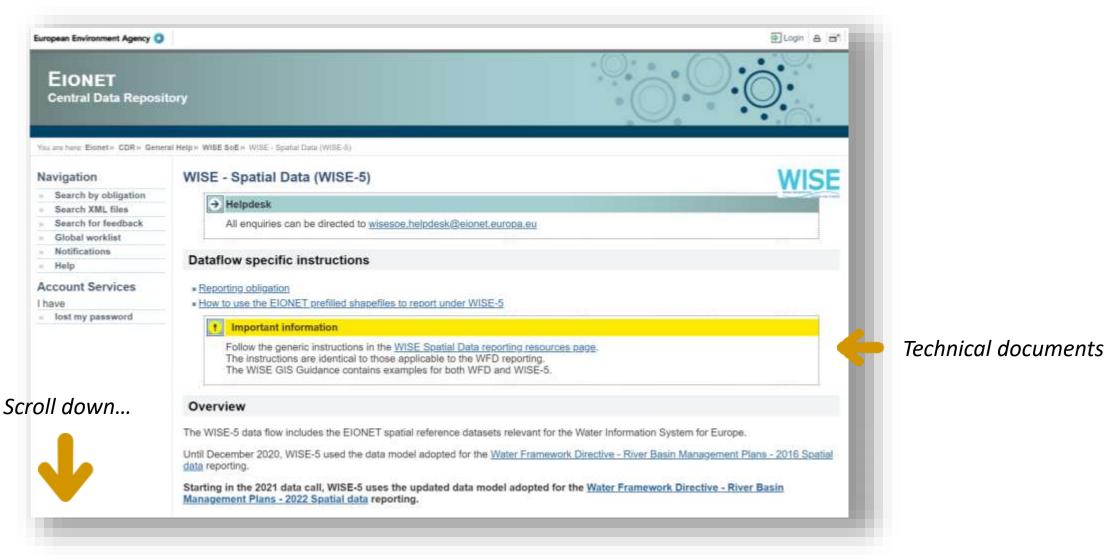

https://cdr.eionet.europa.eu/help/WISE\_SoE/wise5

#### How to improve the time series...

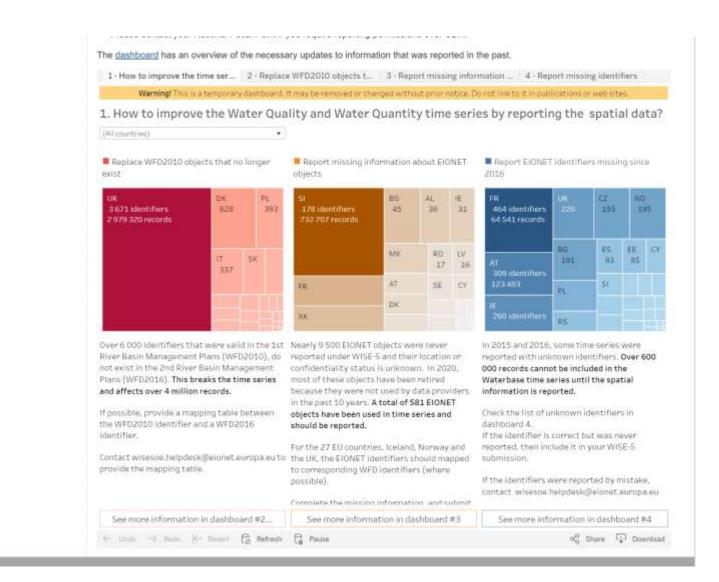

#### https://cdr.eionet.europa.eu/help/WISE\_SoE/wise5

### Read the docs...

All the guidance documents

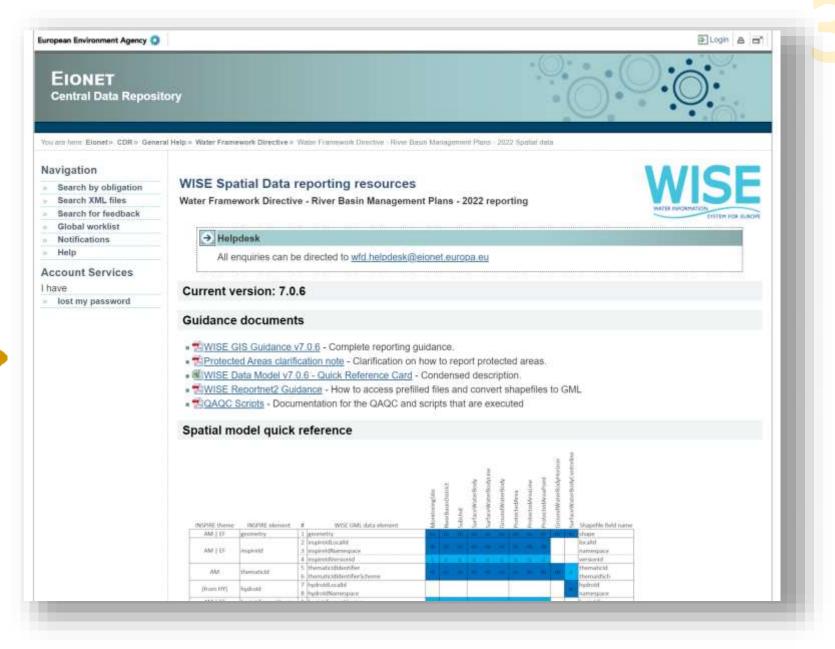

https://cdr.eionet.europa.eu/help/WFD/WFD\_780\_2022

### **Reportnet guidance**

• The reporting process is described in the <u>Reportnet2 CDR Guidance</u>.

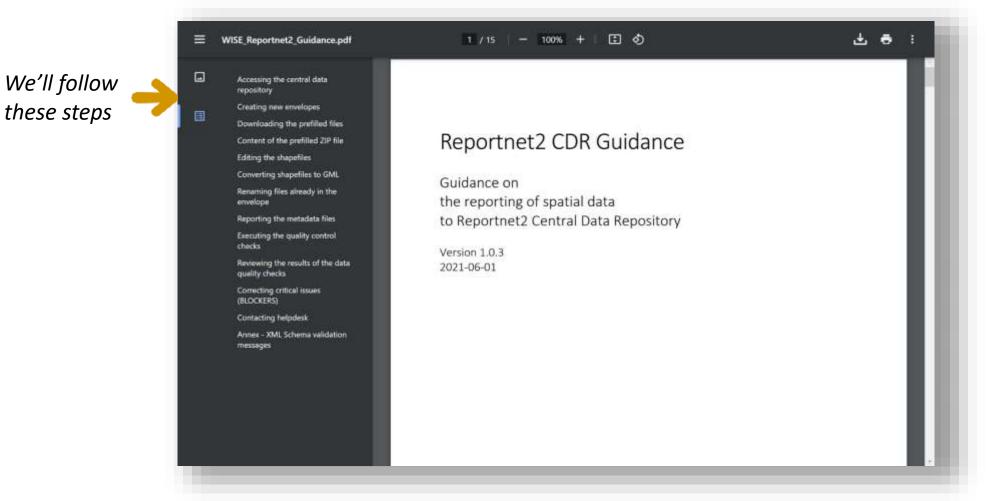

https://cdr.eionet.europa.eu/help/WFD/WFD\_780\_2022/GISGuidance/WISE\_Reportnet2\_Guidance.pdf

#### Select your country collection

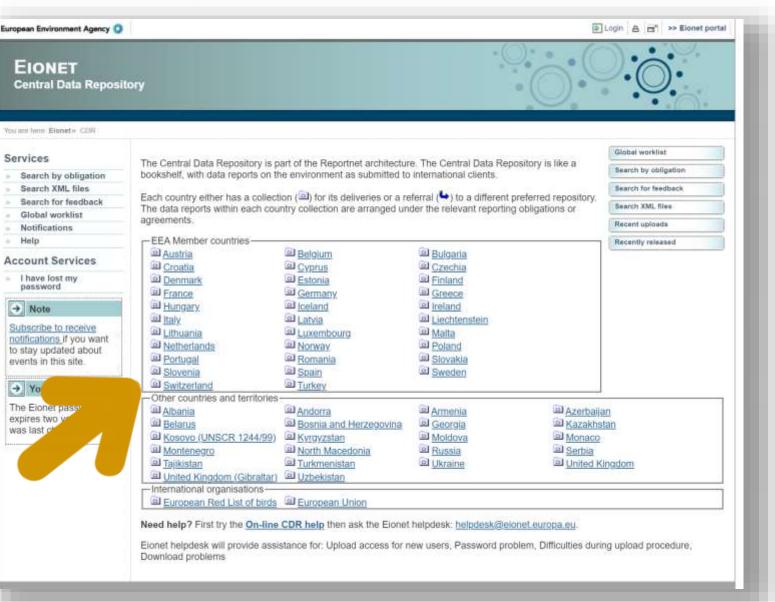

3

### Navigate to the correct folder

| uropean Environment Agency 🔅    |                                                      | Even Logout (nerifern)                     |
|---------------------------------|------------------------------------------------------|--------------------------------------------|
| EIONET<br>Central Data Reposi   | tory                                                 | 000                                        |
| ou are here: Elonet» CDR» Switz | arland                                               |                                            |
| Services                        | Overview Task list Edit properties List of reporters |                                            |
| Search by obligation            | Switzerland                                          | New referral                               |
| Search XML files                |                                                      | New collection                             |
| Search for feedback             | Envelopes and subcollections                         |                                            |
| Global worklist                 |                                                      |                                            |
| Notifications                   | Bern Convention                                      |                                            |
| Help                            | EEA, requests https://                               | cdr.eionet.europa.eu/ch/eea/wise_soe/wise5 |
| Manage                          | G European Union (EU) obligations                    | 23 Oct 2019                                |
| Administration                  | Other conventions and agreements                     | 28 Jan 2013                                |
| Account Services                | United Nations (UN)                                  | 10 Nov 2016                                |
| I have lost my                  | Cut Copy Delete                                      |                                            |

#### Create a new envelope

| You are here. Elonet» CDR» Maita        | » European Union (EU) obligations = Water Framework Directive - River Basin Management Plans - 2022 Reporting = 2 National spatial | i data       | _ |
|-----------------------------------------|----------------------------------------------------------------------------------------------------|--------------|---|
| Services                                | Overview Task list Edit properties List of reporters                                                                               |              |   |
| Search by obligation                    | 2. National spatial data                                                                                                    | New envelope |   |
| Search XML files                        | Obligation(s) Water Framework Directive - River Basin Management Plans - 2022 Spatial data                                         |              |   |
| <ul> <li>Search for feedback</li> </ul> | 방법에 특히 가슴에 한 바람이 가슴이 있는 것이다. 바람이 있는 것이 있는 것이다. 것이 있는 것이다. 이렇게 가슴이 가슴이 가슴이 있는 것이다. 것이 있는 것이 있는 것이다.<br>                             |              |   |
| Global worklist                         | Envelopes and subcollections                                                                                                    |              |   |
| Notifications                           |                                                                                                    |              |   |
| Help                                    | Cut Copy Delete                                                                                                    |              |   |
| <ul> <li>Manage</li> </ul>              | Kananana (mananana)                                                                                                    |              |   |
| Administration                          |                                                                                                    |              |   |
| Account Services                        |                                                                                                    |              |   |
| I have lost my<br>password              |                                                                                                    |              |   |
| → Note                                  |                                                                                                    |              |   |
|                                         |                                                                                                    |              |   |
| Subscribe to receive                    |                                                                                                    |              |   |
| notifications if you want               |                                                                                                    |              |   |
| to stay updated about                   |                                                                                                    |              |   |

Remember to login first...

### Activate the envelope

| EIONET<br>Central Data Reposit                  | tory eriand» EEA, requests» WISE SoE Data Dellveries» Spatial Data (WISE-5)» Test envelope - please Ignore                   | $\bigcirc$            |  |
|-------------------------------------------------|----------------------------------------------------------------------------------------------------|-----------------------|--|
| Services                                        | Overview Edit properties Manage workflow history History                                                                     |                       |  |
| Search by obligation                            | Test envelope - please ignore                                                                                                | Zip envelope          |  |
| Search XML files                                | Description                                                                                                    | Activate task         |  |
| Search for feedback                             | Obligations WISE - Spatial Data (WISE-5)                                                                                     |                       |  |
| Global worklist                                 |                                                                                                    |                       |  |
| Notifications                                   | Period 2020 - Not applicable                                                                                                 |                       |  |
| » Help                                          | Coverage Switzerland                                                                                                    |                       |  |
| » Manage                                        | Status Task(s) waiting to be assigned: Activate task: Draft (You have to activate this task first before                     | you                   |  |
| Administration                                  | can upload your files.)                                                                                                    |                       |  |
| Account Services                                | → Note                                                                                                    |                       |  |
| <ul> <li>I have lost my<br/>password</li> </ul> | If you want to stay updated about events in this envelope <u>Subscribe to receive notifications</u> for this co dataflow(s). | untry and the current |  |
| → Note                                          | r-Files in this envelope                                                                                                    |                       |  |
| Subscribe to receive                            | Remember to release the envelope when you have uploaded all files                                                            |                       |  |
| notifications if you want                       | Feedback for this envelope                                                                                                   |                       |  |
| to stay updated about events in this site.      | No feedback posted in this envelope                                                                                          |                       |  |
|                                                 |                                                                                                    |                       |  |

3

#### Add the prefilled files

This step is only necessary if you want to download a prefilled set of shapefiles, and update the data.

|                                                                                                    | Add file                   |
|----------------------------------------------------------------------------------------------------|----------------------------|
| ad one or more files into this envelope. You can always interrupt your work and continue                                                    | Add prefilled file(s)      |
| time without losing data.                                                                                                    | Upload zipfile             |
| velope to the public, you must run the automatic quality assessment on the data - this wi<br>which the envelope will be back in Draft mode. | Upload and convert file    |
| he report from the automatic quality assessment. You are able to check whether your dat                                                     | Deactivate task            |
| report of errors and the statistics provided by the system. You can only release the                                                        |                            |
|                                                                                                    | blocking errors, the envel |
| e report of errors and the statistics provided by the system. You can only release the<br>blocking errors left.                             | blocking errors, the envel |

If you already have prepared your delivery, you don't need to do this.

#### You can now download and edit the data

This step is only necessary if you want to start with a prefilled set of shapefiles.

| Overview I  | Edit properties                         | Manage workflow history      | History  |                                                               |                 |
|-------------|-----------------------------------------|------------------------------|----------|---------------------------------------------------------------|-----------------|
| Test enve   | lope - plea                             | se ignore                    |          |                                                               | Zip envelope    |
| Description |                                         |                              |          |                                                               | Activate task   |
| Obligations | WISE - Spatia                           | al Data (WISE-5)             |          |                                                               |                 |
| Period      | 2020 - Not ap                           | plicable                     |          |                                                               |                 |
| Coverage    | Switzerland                             |                              |          |                                                               |                 |
| Status      | Task(s) waitin<br>can upload yo         |                              | task: Di | r <u>aft</u> (You have to activate this task first before you |                 |
| dataf       | u want to stay u<br>low(s).<br>envelope | updated about events in this | 0.9 MB   | e <u>Subscribe to receive notifications</u> for this country  | and the current |

If you already have prepared your delivery, you don't need to do this.

#### The ZIP file contains different folders

| Archive: | /tmp/tmpTwl | νMq   |                                               |
|----------|-------------|-------|-----------------------------------------------|
| Length   | Date        | Time  | Name                                          |
|          |             |       |                                               |
| 5        | 05-31-2021  | 12:41 | MonitoringSite/MonitoringSite.cpg             |
| 1381409  | 05-31-2021  | 12:41 | MonitoringSite/MonitoringSite.dbf             |
| 168      | 05-31-2021  | 12:41 | MonitoringSite/MonitoringSite.prj             |
| 3124     | 05-31-2021  | 12:41 | MonitoringSite/MonitoringSite.sbn             |
| 356      | 05-31-2021  | 12:41 | MonitoringSite/MonitoringSite.sbx             |
| 18212    | 05-31-2021  | 12:41 | MonitoringSite/MonitoringSite.shp             |
| 2364     | 05-31-2021  | 12:41 | MonitoringSite/MonitoringSite.shx             |
| 5        | 05-31-2021  | 12:41 | SubUnit/SubUnit.cpg                           |
| 32883    | 05-31-2021  | 12:41 | SubUnit/SubUnit.dbf                           |
| 168      | 05-31-2021  | 12:41 | SubUnit/SubUnit.prj                           |
| 180      | 05-31-2021  | 12:41 | SubUnit/SubUnit.sbn                           |
| 124      | 05-31-2021  | 12:41 | SubUnit/SubUnit.sbx                           |
| 2777032  | 05-31-2021  | 12:41 | SubUnit/SubUnit.shp                           |
| 140      | 05-31-2021  | 12:41 | SubUnit/SubUnit.shx                           |
| 5        | 05-31-2021  | 12:41 | SurfaceWaterBody/SurfaceWaterBody.cpg         |
| 312057   | 05-31-2021  |       | SurfaceWaterBody/SurfaceWaterBody.dbf         |
| 168      | 05-31-2021  |       | SurfaceWaterBody/SurfaceWaterBody.prj         |
| 612      | 05-31-2021  | 12:41 | SurfaceWaterBody/SurfaceWaterBody.sbn         |
| 164      | 05-31-2021  |       | SurfaceWaterBody/SurfaceWaterBody.sbx         |
| 1190928  |             |       | SurfaceWaterBody/SurfaceWaterBody.shp         |
| 492      | 05-31-2021  |       | SurfaceWaterBody/SurfaceWaterBody.shx         |
| 5        | 05-31-2021  |       | GroundWaterBody/GroundWaterBody.cpg           |
| 817666   | 05-31-2021  |       | GroundWaterBody/GroundWaterBody.dbf           |
| 168      | 05-31-2021  | 12:41 | GroundWaterBody/GroundWaterBody.prj           |
| 1436     | 05-31-2021  | 12:41 | GroundWaterBody/GroundWaterBody.sbn           |
| 244      | 05-31-2021  |       | GroundWaterBody/GroundWaterBody.sbx           |
| 3379092  |             |       | GroundWaterBody/GroundWaterBody.shp           |
| 1092     | 05-31-2021  | 12:41 | GroundWaterBody/GroundWaterBody.shx           |
| 5        |             |       | RiverBasinDistrict/RiverBasinDistrict.cpg     |
| 30022    | 05-31-2021  |       | RiverBasinDistrict/RiverBasinDistrict.dbf     |
| 168      | 05-31-2021  | 12:41 | RiverBasinDistrict/RiverBasinDistrict.prj     |
| 180      |             |       | RiverBasinDistrict/RiverBasinDistrict.sbn     |
| 124      | 05-31-2021  |       | RiverBasinDistrict/RiverBasinDistrict.sbx     |
| 2777032  | 05-31-2021  |       | RiverBasinDistrict/RiverBasinDistrict.shp     |
| 140      |             |       | RiverBasinDistrict/RiverBasinDistrict.shx     |
| 5        | 05-31-2021  |       | SurfaceWaterBodyLine/SurfaceWaterBodyLine.cpg |
| 2031010  | 05-31-2021  |       | SurfaceWaterBodyLine/SurfaceWaterBodyLine.dbf |
| 168      |             |       | SurfaceWaterBodyLine/SurfaceWaterBodyLine.prj |
| 3532     |             |       | SurfaceWaterBodyLine/SurfaceWaterBodyLine.sbn |
| 484      |             |       | SurfaceWaterBodyLine/SurfaceWaterBodyLine.sbx |
| 4733852  |             |       | SurfaceWaterBodyLine/SurfaceWaterBodyLine.shp |
| 2660     |             |       | SurfaceWaterBodyLine/SurfaceWaterBodyLine.shx |
|          |             |       |                                               |
| ******   |             |       | 10 511                                        |

42 filor

19200601

The content of the file depends on the country. **Each shapefile must be in a separate folder.** 

This step is only necessary if you want to start with a prefilled set of shapefiles.

If you already have prepared your delivery, you don't need to do this.

#### You can now edit the shapefiles in your GIS software

20170228

20170228

20170228

20170228

MTSW01

MTSW02

MTTW01

MITTWO2

eu/SurfaceWaterBodyCode

euSurfaceWaterBodyCode

euSurfaceWaterBodyCode

euSurfaceWaterBodyCode

2016-11-18

2015-11-18

2016-11-18

2016-11-18

9 Polygon

10 Polygon

11 Polygon

12 Potygon

MTSWOT

MTSW02

MITTWD1

MTTW02

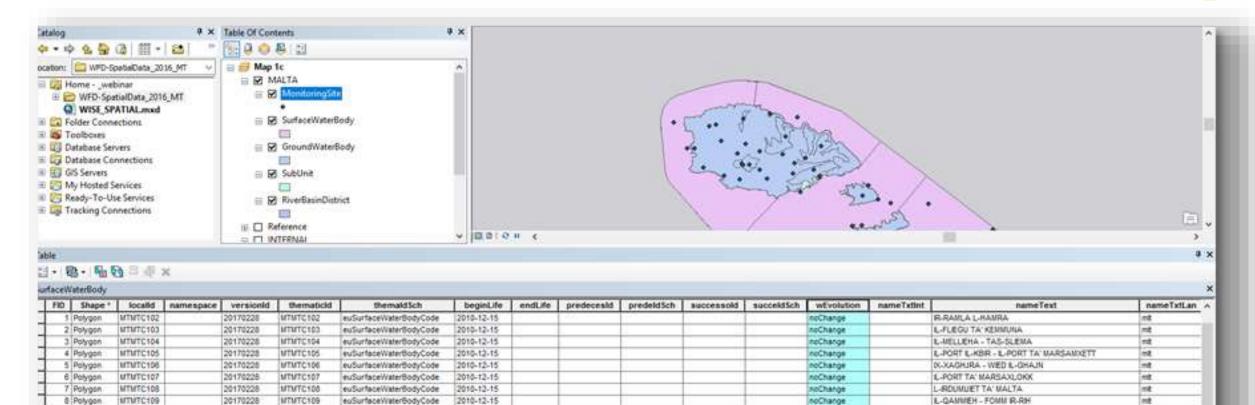

neChange

noChange

noChange

noChange.

L-DATTARA

15.5.61.88

L-GHADIRA TA' SARRAFLU

E-MAGHLOO TA' MARSASCALA

nt.

mit.

mit

mt.

#### The prefilled files ...

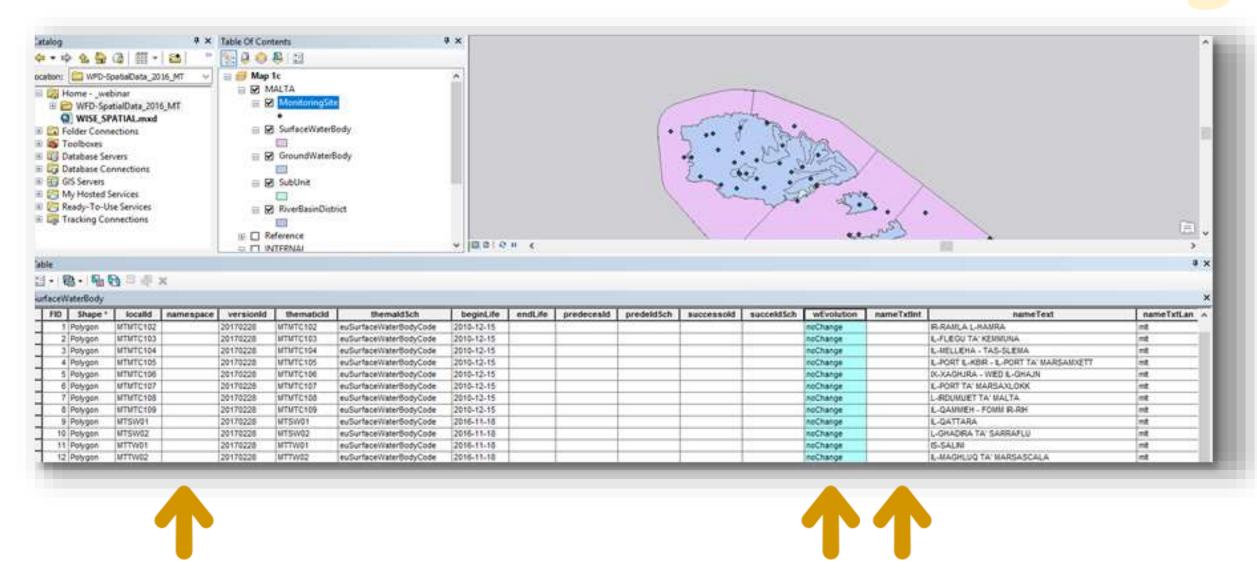

Just fill in the inspireIdNamespace and nameTextInternational (if they are missing), and set wiseEvolutionType = 'noChange'

#### If you need to add, remove or change records...

<u>ب</u> ÷ WISE GIS Guidance.pdf I I 70 / 80 - 57% + Coordinate reference systems Metadata Life-cycle information Data exchange Life-cycle management has different complementary aspects · To keep track of the status of real-world entities Data policy · To keep track of the status of their representation, as objects in a data set: · To keep track of their longitudinal succession in time WISE spatial data set and The life-cycle of each real-world entity is registered using the following elements: **INSPIRE** themes For monitoring object operationalActivityPeriodBegin Identifier management operationalActivityPeriodEnd. · For water bodies, sub-units, river basin districts and protected areas: Life-cycle management designationPeriodBegin; designationPeriodEnd Overview The life cycle of each spatial object in the data set is registered using the following elements: Life-cycle information begin! #eScar/Vention endUfeSpanVersion · versionid (if the Data Provider chooses to report it explicitly as recommended) Creation This set of elements allows the creation of snapshots, i.e. data sets that include the spatial objects Aggregation representing the real-world entities that are valid at a given moment in time. However, tracking their succession in time requires two additional elements: predecessors and successors. Splitting Using these elements, an explicit for can be kept of any longitudinal charges in the data sets. (Note that for monitoring sites, the equivalent elements are supersedes and supersededily.) Combined aggregation and One final element is used: wiseEvolutionType. It registers the type event that generated the object. splitting Piper 32, value according for the water water induction Type environment Changes in the spatial extent **CodeListy** EvolutionTypeValue Changes in the identifier of instant an object seetor ADD IN DRIVE splaing Changes in the geometry theres a hange Criste uhanga@iztiAggregationA No changes shanpe@xtendedArea shangeExtendedDepth ENanorEstandedNeaAnilleuti Deletion uhamp-Reducedives. whangeRellucedDepth shangeRaduced/waAndDeuth Special case: constraints and retheres quality control Special case: invalid objects Note on the WISE register References

Please refer to the chapter about **life-cycle management** in the WISE GIS Guidance.

It contains examples for all the possible cases.

Contact wfd.helpdesk@eionet.europa.eu if you need further clarifications.

https://cdr.eionet.europa.eu/help/WFD/WFD\_780\_2022/GISGuidance/WISE\_GIS\_Guidance.pdf

# Uploading and converting the updated ZIP file

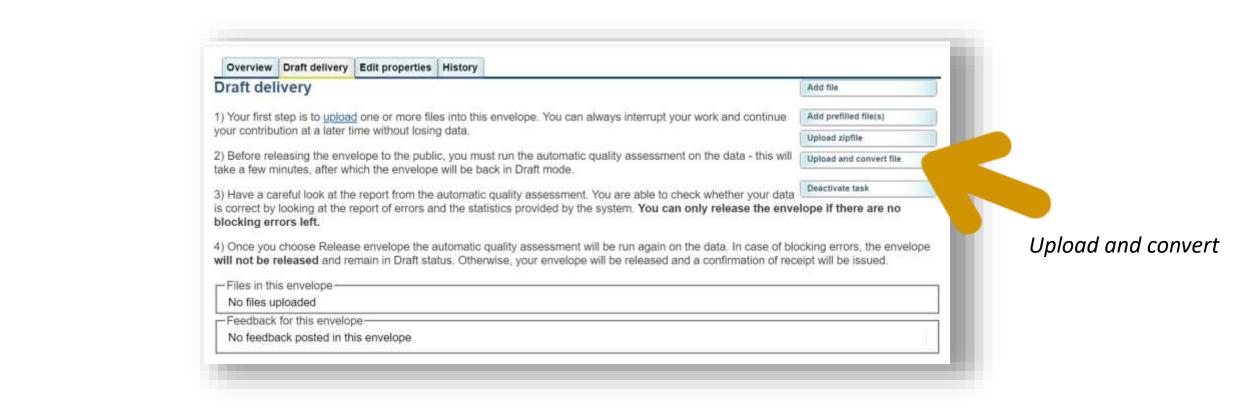

This step is only necessary if you want to convert a zipped set of shapefiles.

# Uploading and converting the updated ZIP file

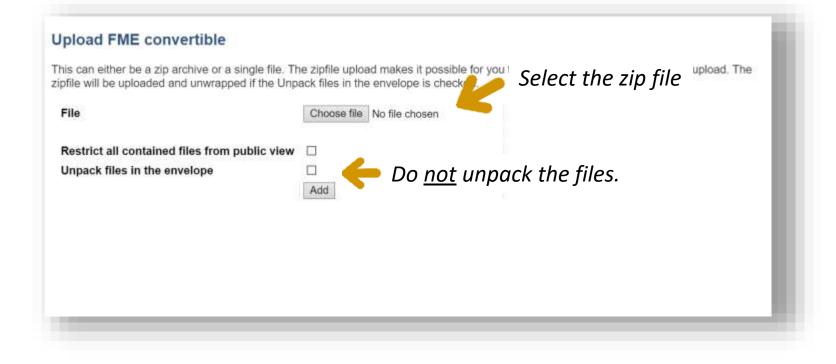

This step is only necessary if you want to convert a zipped set of shapefiles.

### Wait for the conversion process to finish...

| est envelope - please ignore                                           | Zip envelope                                                                     |
|------------------------------------------------------------------------|----------------------------------------------------------------------------------|
| Description                                                            |                                                                                  |
| Obligations WISE - Spatial Data (WISE-5)                               |                                                                                  |
| Period 2020 - Not applicable                                           |                                                                                  |
| Coverage Switzerland                                                   |                                                                                  |
| Status Task(s) in progress: O FME Convers                              | ion Application Cancel                                                           |
| Note<br>If you want to stay updated about events in th<br>dataflow(s). | nis envelope Subscribe to receive notifications for this country and the current |
| -Files in this envelope-                                               |                                                                                  |
| 1 🔹 EIONET-SpatialData_CH.zip 14 Jun 2021                              | 10.9 MB                                                                          |
| emember to release the envelope when you have                          | uploaded all files                                                               |
| -Feedback for this envelope                                            |                                                                                  |

This step is only necessary if you want to convert a zipped set of shapefiles.

#### The GML files are added to the envelope...

| aft del     | ivery                                                                                             |                                           |                                                                                     |                                                                         |                                                    |                                                  | Ad                                           | d file                |
|-------------|---------------------------------------------------------------------------------------------------|-------------------------------------------|-------------------------------------------------------------------------------------|-------------------------------------------------------------------------|----------------------------------------------------|--------------------------------------------------|----------------------------------------------|-----------------------|
| Vour first  | eten is to unloar                                                                                 | one or more file                          | es into this envelope. You ca                                                       | n alwave inte                                                           | arrient vour we                                    | rk and continu                                   | Up                                           | load zipfile          |
|             |                                                                                                   | me without losin                          |                                                                                     | ii aiwaya iine                                                          | andpt your we                                      | A R data Contain                                 |                                              | load and convert file |
|             |                                                                                                   |                                           | ic, you must <u>run the automa</u><br>will be back in Draft mode.                   | ic quality ass                                                          | sessment on t                                      | <u>he data</u> - this <sup>.</sup>               | will                                         | n automatic QA        |
| Have a ca   | areful look at the                                                                                | report from the                           | automatic quality assessme                                                          | nt. You are at                                                          | ble to check v                                     | whether your d                                   | lata De                                      | activate task         |
| Files in th | is envelope                                                                                       |                                           |                                                                                     |                                                                         |                                                    |                                                  |                                              |                       |
|             |                                                                                                   |                                           |                                                                                     |                                                                         |                                                    |                                                  |                                              |                       |
| Files in th | is envelope                                                                                       |                                           |                                                                                     |                                                                         | - Anno anno anno anno                              |                                                  |                                              |                       |
| Files in th | is envelope                                                                                       | alData_CH.zip                             |                                                                                     | 14 Jun 2021                                                             | 10.9 MB                                            |                                                  |                                              |                       |
|             | Contraction of the local states of                                                                |                                           | GroundWaterBody.gml                                                                 | 14 Jun 2021<br>14 Jun 2021                                              | 1.4.565.66.005.4                                   | Run QA #1                                        | Run QA #                                     | 2                     |
|             | EIONET-Spatia                                                                                     | lody,gml                                  | GroundWaterBody.gml<br>MonitoringSite.gml                                           |                                                                         | 7.61 MB                                            |                                                  | Run QA #                                     |                       |
|             | EIONET-Spatia<br>GroundWaterB                                                                     | iody.gml<br>.gml                          |                                                                                     | 14 Jun 2021                                                             | 7.61 MB<br>562 KB                                  |                                                  | Run QA #                                     | 2                     |
|             | EIONET-Spatia<br>GroundWaterB<br>MonitoringSite                                                   | lody,gml<br>.gml<br>trict.gml             | MonitoringSite.gml                                                                  | 14 Jun 2021<br>14 Jun 2021                                              | 7.61 MB<br>562 KB<br>6.01 MB                       | Run QA #1<br>Run QA #1                           | Run QA #                                     | 2                     |
|             | EIONET-Spatia<br>GroundWaterB<br>MonitoringSite<br>RiverBasinDist                                 | lody.gml<br>.gml<br>trict.gml             | MonitoringSite.gml<br>RiverBasinDistrict.gml                                        | 14 Jun 2021<br>14 Jun 2021<br>14 Jun 2021                               | 7.61 MB<br>562 KB<br>6.01 MB<br>6.01 MB            | Run QA #1<br>Run QA #1                           | Run QA #<br>Run QA #<br>Run QA #             | 2<br>2<br>2           |
|             | EIONET-Spatia<br>GroundWaterB<br>MonitoringSite<br>RiverBasinDist<br>SubUnit.gml                  | iody.gml<br>.gml<br>irict.gml<br>Body.gml | MonitoringSite.gml<br>RiverBasinDistrict.gml<br>SubUnit.gml                         | 14 Jun 2021<br>14 Jun 2021<br>14 Jun 2021<br>14 Jun 2021<br>14 Jun 2021 | 7.61 MB<br>562 KB<br>6.01 MB<br>6.01 MB<br>2.67 MB | Run QA #1<br>Run QA #1<br>Run QA #1              | Run QA #<br>Run QA #<br>Run QA #<br>Run QA # | 2<br>2<br>2           |
|             | EIONET-Spatia<br>GroundWaterB<br>MonitoringSite<br>RiverBasinDist<br>SubUnit,gml<br>SurfaceWaterB | iody.gml<br>.gml<br>irict.gml<br>Body.gml | MonitoringSite.gml<br>RiverBasinDistrict.gml<br>SubUnit.gml<br>SurfaceWaterBody.gml | 14 Jun 2021<br>14 Jun 2021<br>14 Jun 2021<br>14 Jun 2021<br>14 Jun 2021 | 7.61 MB<br>562 KB<br>6.01 MB<br>6.01 MB<br>2.67 MB | Run QA #1<br>Run QA #1<br>Run QA #1<br>Run QA #1 | Run QA #<br>Run QA #<br>Run QA #<br>Run QA # | 2<br>2<br>2           |

This step is only necessary if you want to convert a zipped set of shapefiles.

### You may now rename files if necessary...

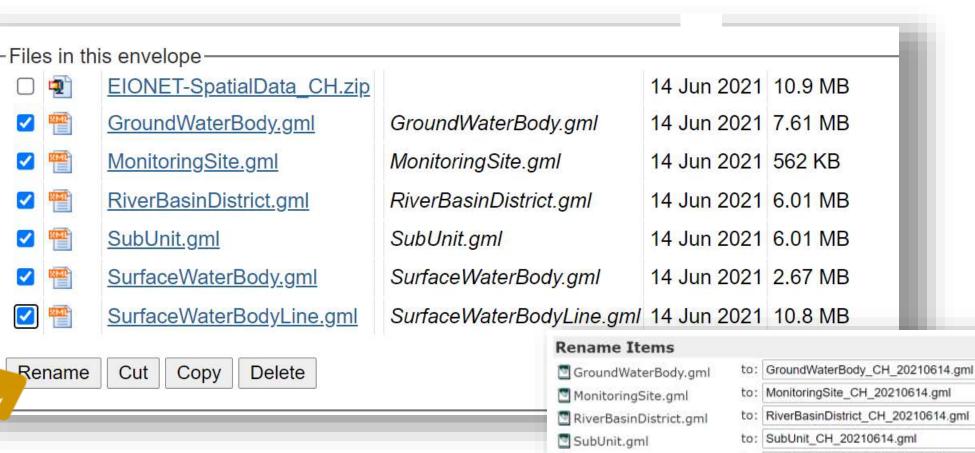

SurfaceWaterBody.gml

Ok Cancel

to: SurfaceWaterBody\_CH\_20210614.gml

SurfaceWaterBodyLine.gml to: SurfaceWaterBodyLine\_CH\_20210614.gml

#### You may now run the Quality Control...

Overview Draft delivery Edit properties History Data quality **Draft delivery** Add file Upload zipfile 1) Your first step is to upload one or more files into this envelope. You can always interrupt your work and continue vour contribution at a later time without losing data. Upload and convert file Before releasing the envelope to the public, you must run the automatic guality assessment on the data - this will Run automatic QA take a few minutes, after which the envelope will be back in Draft mode. Deactivate task 3) Have a careful look at the report from the automatic quality assessment. You are able to check whether your data is correct by looking at the report of errors and the statistics provided by the system. You can only release the envelope if there are no blocking errors left. 4) Once you choose Release envelope the automatic quality assessment will be run again on the data. In case of blocking errors, the envelope will not be released and remain in Draft status. Otherwise, your envelope will be released and a confirmation of receipt will be issued. Files in this envelope. 14 Jun 2021 10.9 MB EIONET-SpatialData CH.zip GroundWaterBody CH 20210614.gml GroundWaterBody.aml 14 Jun 2021 7.61 MB Run QA #1 tun QA #2 MonitoringSite.gml 14 Jun 2021 562 KB MonitoringSite CH 20210614.gml Run QA #1 tun QA #2 RiverBasinDistrict.gml RiverBasinDistrict CH 20210614.gml 14 Jun 2021 6.01 MB Run QA #1 Run QA #2 14 Jun 2021 6.01 MB SubUnit CH 20210614.gml SubUnit.gml Run QA #1 lun QA #2 SurfaceWaterBodyLine CH 20210614.gml SurfaceWaterBodyLine.gml 14 Jun 2021 10.8 MB Run QA #1 I a 0 1 14 Jun 2021 2.67 MB Run QA #1 Run QA #2 SurfaceWaterBody CH 20210614.gml SurfaceWaterBody.gml Cut Copy Delete Rename Feedback for this envelope. FMEConversion results (Posted automatically on 14 Jun 2021)

Start with the XML schema checks.

### XML schema validation

The structure of the GML file must be correct before it can be imported into the database, and additional validations can be run.

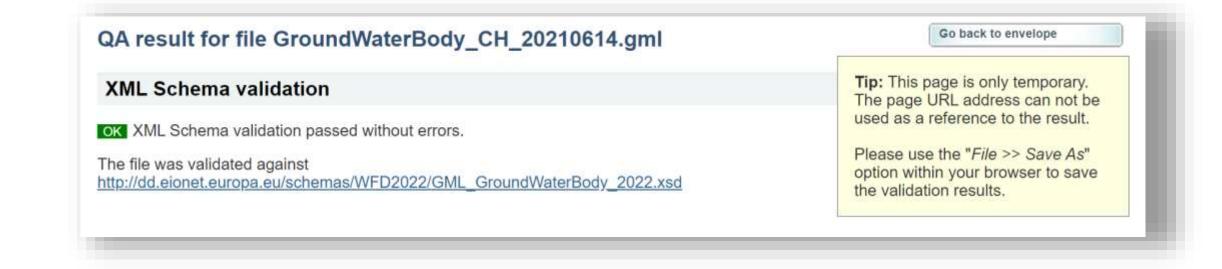

#### **Correcting XML schema errors**

If you used the prefilled shapefiles and the CDR conversion process, any schema errors are likely due to missing values.

| YMI S                                                    | chema valida                                                               | ation                                                                                                    | Tip: This page is only temporary.                                                                                                    |
|----------------------------------------------------------|----------------------------------------------------------------------------|----------------------------------------------------------------------------------------------------|----------------------------------------------------------------------------------------------------|
| BLOCKER<br>ubmissio<br>ypes.<br>The file w<br>ttp://dd.e | The file does no<br>n. The XML Sch<br>as validated aga<br>ionet.europa.eu/ | ot conform to the data model defined in the XML Schema and blocks your<br>ema data model specifies the element names, document structure and data | The page URL address can not be<br>used as a reference to the result.<br>Please use the "File >> Save As"<br>option within your browser to save<br>the validation results. |
| Туре                                                     | Position                                                                   | Error message                                                                                                    |                                                                                                    |
| ERROR                                                    | Line: 15, Col:<br>37                                                       | cvc-pattern-valid: Value " is not facet-valid with respect to pattern '(\p{L})[0-9<br>'String254LeadingLetterOrNum'                               | ])(1).{0,253}' for type                                                                                                    |
| ERROR                                                    | Line: 15, Col:<br>37                                                       | cvc-type.3.1.3: The value " of element 'wfdgml:inspireIdNamespace' is not va                                                                      | alid.                                                                                                    |
| ERROR                                                    | Line: 47, Col:<br>37                                                       | cvc-pattern-valid: Value " is not facet-valid with respect to pattern '(\p{L})[[0-9 'String254LeadingLetterOrNum'.                                | ]){1}.{0,253}' for type                                                                                                    |
| ERROR                                                    | Line: 47, Col:<br>37                                                       | cvc-type.3.1.3: The value " of element 'wfdgml:inspireIdNamespace' is not va                                                                      | alid.                                                                                                    |
|                                                          | Line: 79, Col:<br>37                                                       | cvc-pattern-valid: Value " is not facet-valid with respect to pattern '(\p{L} [0-9 'String254LeadingLetterOrNum'.                                 | ]){1}.{0,253}' for type                                                                                                    |
| ERROR                                                    |                                                                            | cvc-type.3.1.3: The value " of element 'wfdgml:inspireIdNamespace' is not va                                                                      | bild                                                                                                    |

### **Correcting XML schema errors**

The Reportnet guidance contains an annex with the list of the most important errors.

Correct those first.

Error messages

| E_Reportnet2_Guidance.pdf  | 13 / 15 - 76% + 3                                                                             |                                                                                                    |
|----------------------------|-----------------------------------------------------------------------------------------------|----------------------------------------------------------------------------------------------------|
| Accessing the central data | Annex - XML Schema validation n                                                               | laue description                                                                                                    |
| epository                  | Schema validation message<br>csc-type 3.1.1: The value of element 'wright imprestillocatio'   | The inspiretationality value must be a non-empty string with lea                                                                                                    |
| new envelopes              | is not valid.<br>two-texes 1.1.1: The value of element                                        | than 355 characters.<br>The impirite/Namespace value must be a non-empty string                                                                                                    |
| State Sold was             | 'wfdgmi inspiveid9amespece' is not valid.                                                     | with less than 255 characters.                                                                                                    |
| refilled files             | cvc-type, it. 1. it: The value of element<br>Wridgmi impire diversion of in not valid         | The inspireid/versionid value must be a non-empty string with<br>less than 25 characters.                                                                                                    |
| ed ZIP file                | csic-type, 3, 1, 3: The value of element<br>Wedgers thematisticitien files' is not valid.     | The thematicidident/lier value must be a string starting with<br>the 2-letter country code. Upper case letters (A to 2) and digits                                                                                                    |
| files                      |                                                                                               | (0 to 9) are allowed in the remaining part (the hifen and the<br>underscore can be used as non-connecutive separators).                                                                                                    |
| efiles to GML              | Corc-type.3.1.3: The value of element<br>'wfdgmlithematicididentifierScheme' is not valid.    | The thematicididentifierScheme value is not valid (see<br>http://dd.econet.ecropa.eu/vocabulars/wise/identifierScheme                                                                                                    |
| already in the             | Cvt-type 3.1.3: The value of element 'wfdgmt.hydroid.ocalid' is<br>not valid.                 | The hydroidbocalid value must be a non-empty string with less<br>than 255 characters.                                                                                                    |
| 2225 18                    | cvc-type:3:1.3: The value of element<br>'wfsjern:two/oddNamenpace' is not valid.              | The hydroid/kenergiace value must be a non-empty string with<br>less than 255 characters.                                                                                                    |
| adata files                | Det figte 3.3.3: The value of element<br>'wfdgmithegrishestanVersion' is not valut.           | The beginLifespanVersion value must be a valid date in the ISO<br>BIOL extended format value (e.g. YVY, VYV-MM, VVY-MM-                                                                                                    |
| control                    | Disc type 3-1.3. The value of element<br>'wfdgmhendLifespar/Version' is not valid.            | D0)<br>The endultespaniversion value must be a valid date in the ISD<br>B5DI estembed formut value (e.g. YYYY, YYYY, MM, YYYY MM,<br>D0)                                                                                                    |
| ults of the data           | carc-Teper 3.1.3: The value of element<br>Wrigeni produces so solderni Fier" is not wird.     | The predexectorsidentifier value must be a string starting with<br>the 2-bitter country code. Upper case listers (A to 2) and digits<br>(0 to 9) are allowed in the tematring part (the lister and the                                                          |
| al issues                  |                                                                                               | underscore can be used as non-consecutive separators)                                                                                                    |
|                            | csc-tape.3.3.3: The value of element<br>Wridgmi predecessors/dentifierScheme's not valut.     | The predecessorsidentifierScheme value is not valid (see<br>http://dd.eionet.europa.au/vocabulary/wixe/identifierScheme                                                                                                    |
| esk<br>ema validation      | con-type.3.1.3: The value of element<br>'whight's succession identifies' is not wald.         | The successorsidentifier value must be a string starting with<br>the 2-letter country code, Upper case letters (A to 2) and digits<br>(0 to 6) are allowed in the remaining part (the Infen and the<br>undetscore can be used as non-consecutive separators).   |
|                            | csc-type 3.1.1: The value of element<br>Wridgen suscessorskievtifierScheme's not valid.       | The successorsidentifierScherrer value is not valid (see<br>http://dd.elonet.europa.eu/vocatislary/wee/identifierScherrer                                                                                                    |
|                            | ran-fight 3.3.1: The value of element<br>'whight supervisitesidentifier' is not valid.        | The supervised subsettifier value must be a string starting with the 2-letter country code. Upper case letters (A to 2) and digits (0 to 9) are aboved in the cension grant the tofen and the underscore can be used as non-correctuate esperators).            |
|                            | Lot type:3.1.3: The value of element<br>'wfdgmisupersedesident/flerScheme' is not valid.      | The supersedes/dentifierScheme value is not valid (see<br>http://dd.monet.europa.eu/vocabulars/wsei7dentifierScheme)                                                                                                    |
|                            | rac-type 5.1.3. The value of element .<br>'Wright-super-schedightentifier' is not valut.      | The superandedly blottifier value must be a string starting with<br>the 2-letter country-code. Upper same letters (A to 2) and digits<br>(0 to 0) are allowed in the remaining part (the Infer and the<br>underscore can be used as non-consistive wearanders). |
|                            | rsc type 3.1.3. The value of element<br>'wrogent superseded BattlenotherScheme' is not valid. | The supercededBytentifierScheme value is not valid (see<br>http://dd.esonet.europa.eu/vocabulary/wije/dentifierScheme                                                                                                    |

± \*

https://cdr.eionet.europa.eu/help/WFD/WFD 780 2022/GISGuidance/WISE Reportnet2 Guidance.pdf

=

#### You may now run the complete automatic QC...

Overview Draft delivery Edit properties History Data quality

#### Draft delivery

1) Your first step is to <u>upload</u> one or more files into this envelope. You can always interrupt your work and continue your contribution at a later time without losing data.

 Before releasing the envelope to the public, you must <u>run the automatic quality assessment on the data</u> - this will take a few minutes, after which the envelope will be back in Draft mode.

3) Have a careful look at the report from the automatic quality assessment. You are able to check whether your data is correct by looking at the report of errors and the statistics provided by the system. You can only release the envelope if there are no blocking errors left.

4) Once you choose Release envelope the automatic quality assessment will be run again on the data. In case of blocking errors, the envelope will not be released and remain in Draft status. Otherwise, your envelope will be released and a confirmation of receipt will be issued.

muu file

Upload zipfile

Upload and convert file

Run automatic QA

|          |     |        | _1-5pat   | ialData_C | <u>H.ZIP</u>    |                          | 14 Jun 2021                | 10.9 MB |                     |
|----------|-----|--------|-----------|-----------|-----------------|--------------------------|----------------------------|---------|---------------------|
| -        | -   | Groun  | dWater    | Body CH   | 20210614.gml    | GroundWaterBody.gml      | 14 Jun 2021                | 7.61 MB | Run QA #1 Run QA #2 |
|          |     | Monito | oringSite | e_CH_202  | 210614.gml      | MonitoringSite.gml       | 14 Jun 2021                | 562 KB  | Run QA #1 Run QA #2 |
|          | 1   | River  | BasinDis  | strict CH | 20210614.gml    | RiverBasinDistrict.gml   | 1 <mark>4 J</mark> un 2021 | 6.01 MB | Run QA #1 Run QA #2 |
| 2        |     | SubU   | nit CH    | 20210614  | L <u>gml</u>    | SubUnit.gml              | 14 Jun 2021                | 6.01 MB | Run QA #1 Run QA #2 |
| 2        |     | Surfac | eWater    | BodyLine  | CH_20210614.gml | SurfaceWaterBodyLine.gml | 14 Jun 2021                | 10.8 MB | Run QA #1 n/a       |
| <b>7</b> | 1   | Surfac | eWater    | Body_CH   | 20210614.gml    | SurfaceWaterBody.gml     | 14 Jun 2021                | 2.67 MB | Run QA #1 Run QA #2 |
| Rena     | ame | Cut    | Сору      | Delete    |                 |                          |                            |         |                     |

#### The QC results will be added as soon as they are available...

| est envelope - plea                                  | se ian                                                                                                    | re                                                                                                    |                                                                                                    |                                                                                                    |                                                      | Zip envelope                                                                                                    |
|------------------------------------------------------|----------------------------------------------------------------------------------------------------|----------------------------------------------------------------------------------------------------|----------------------------------------------------------------------------------------------------|----------------------------------------------------------------------------------------------------|------------------------------------------------------|----------------------------------------------------------------------------------------------------|
| Description                                          | ise igni                                                                                                    |                                                                                                    |                                                                                                    |                                                                                                    |                                                      |                                                                                                    |
| Obligations WISE - Spat                              | al Data (M                                                                                                    | NOC EL                                                                                                    |                                                                                                    |                                                                                                    |                                                      |                                                                                                    |
| Period 2020 - Not a                                  | 102 -21 000                                                                                                    | <u>195-9</u> )                                                                                                   |                                                                                                    |                                                                                                    |                                                      |                                                                                                    |
| Coverage Switzerland                                 | phicaple                                                                                                    |                                                                                                    |                                                                                                    |                                                                                                    |                                                      |                                                                                                    |
|                                                      |                                                                                                    |                                                                                                    |                                                                                                    |                                                                                                    |                                                      |                                                                                                    |
| Status Task(s) in pr                                 | ogress: .                                                                                                    | Automatic o                                                                                                    | quality assessment Cancel                                                                                                    |                                                                                                    |                                                      |                                                                                                    |
| → Note                                               |                                                                                                    |                                                                                                    |                                                                                                    |                                                                                                    |                                                      |                                                                                                    |
|                                                      | undated a                                                                                                    | haut avante in                                                                                                   | this anualana Subsariba ta ra                                                                                                    | coluc polifica                                                                                                    | tions for this cau                                   | untry and the symposi                                                                                           |
| dataflow(s).                                         | updated a                                                                                                    | pout events in                                                                                                   | this envelope Subscribe to re                                                                                                    | ceive notifica                                                                                                    | tions for this cou                                   | untry and the current                                                                                           |
|                                                      |                                                                                                    |                                                                                                    |                                                                                                    |                                                                                                    |                                                      |                                                                                                    |
| Files in this envelope                               |                                                                                                    |                                                                                                    |                                                                                                    |                                                                                                    |                                                      |                                                                                                    |
| 1 CIONET-SpatialDat                                  |                                                                                                    |                                                                                                    |                                                                                                    | 14 Jun 2021                                                                                                    |                                                      |                                                                                                    |
| 2 GroundWaterBody                                    |                                                                                                    |                                                                                                    |                                                                                                    | 14 Jun 2021                                                                                                    |                                                      |                                                                                                    |
| 3 MonitoringSite_CH                                  | A CONTRACTOR                                                                                                   |                                                                                                    |                                                                                                    | 14 Jun 2021                                                                                                    |                                                      |                                                                                                    |
| 4 M RiverBasinDistrict                               |                                                                                                    | <u>614.gml</u>                                                                                                   |                                                                                                    | 14 Jun 2021                                                                                                    | 1848 (MART)                                          |                                                                                                    |
| 5 🖷 SubUnit_CH_20210                                 |                                                                                                    |                                                                                                    |                                                                                                    | 14 Jun 2021                                                                                                    |                                                      |                                                                                                    |
| 6 SurfaceWaterBody                                   | The second second second second second second second second second second second second second second second s | A CONTRACTOR OF A CONTRACTOR OF A CONTRACTOR OF A CONTRACTOR OF A CONTRACTOR OF A CONTRACTOR OF A CONTRACTOR OF  | SurfaceWaterBody.gml                                                                                                    | 14 Jun 2021                                                                                                    | 2.67 MB                                              |                                                                                                    |
| 7 🖷 SurfaceWaterBodyl                                | ine_CH_2                                                                                                    | 0210614.gml                                                                                                    | SurfaceWaterBodyLine.gml                                                                                                    | 14 Jun 2021                                                                                                    | 10.8 MB                                              |                                                                                                    |
| member to release the e<br>Feedback for this envelop |                                                                                                    | when you hav                                                                                                    | e uploaded all files                                                                                                    |                                                                                                    |                                                      |                                                                                                    |
|                                                      |                                                                                                    | oundWaterBoo                                                                                                    | iy_CH_20210614.gml; XML S                                                                                                    | Schema valida                                                                                                    | tion (Posted au                                      | tomatically on 14 Jun 2021)                                                                                     |
|                                                      |                                                                                                    | N CANALANS CONTRACTOR                                                                                            | H 20210614.gml: XML Sche                                                                                                    | and the second second se |                                                      | 같은 것 같은 것 같은 것은 것은 것 같은 것 같은 것 같은 것 같이 많은 것을 수요.                                                                |
|                                                      |                                                                                                    | SANSAU INCOMENTS                                                                                                 | t CH 20210614.gml: XML S                                                                                                    |                                                                                                    |                                                      | 2013 2013 2014 2014 2015 2014 2014 (Berner)                                                                     |
| T                                                    |                                                                                                    | A DECEMBER OF A DECEMBER OF A DECEMBER OF A DECEMBER OF A DECEMBER OF A DECEMBER OF A DECEMBER OF A DECEMBER OF  | 210614.gml: XML Schema val                                                                                                    | water the south a surrounder the                                                                                                    | en en en la sub-sub-sub-sub-sub-sub-sub-sub-sub-sub- | 유민은 방법 방법에서 영문을 가지 않는 것은 것이 가지 않는 것이다.                                                                          |
| AutomoticOA ropul                                    |                                                                                                    | Contraction of the second states of the                                                                          | dyLine_CH_20210614.gml: X                                                                                                    | CARL CONTRACTOR OF STREET                                                                                                    |                                                      | NAMES IN A STATISTICS OF A STATISTICS AND A STATISTICS.                                                         |
| © 2021)                                              |                                                                                                    | and the second second second second second second second second second second second second second second second | - American State - State - Sta |                                                                                                    |                                                      | Contraction of the second second second second second second second second second second second second second s |
| O AutomaticQA result                                 | for file Su                                                                                                    | rfaceWaterBoo                                                                                                    | dy_CH_20210614.gml: XML S                                                                                                    | Schema valida                                                                                                    | ation (Posted au                                     | utomatically on 14 Jun 2021)                                                                                    |
| 6 FMEConversion re                                   | culte (Poet                                                                                                    | od automatica                                                                                                    | lly on 14 Jun 2021)                                                                                                    |                                                                                                    |                                                      |                                                                                                    |

Please wait until the processes finish.

#### Reviewing the QC results...

#### Click this tab

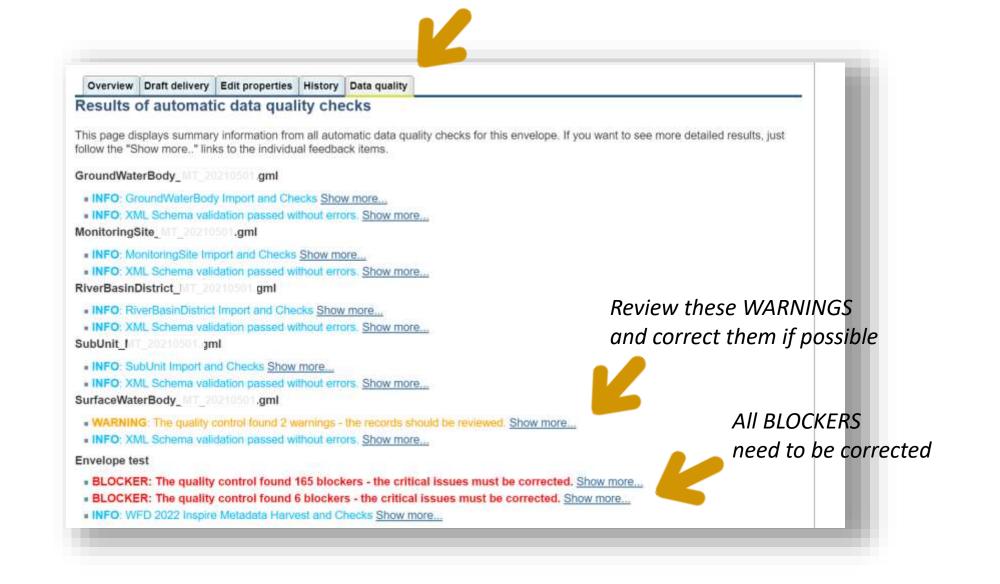

Example from another test

envelope

# **Correcting WARNINGS**

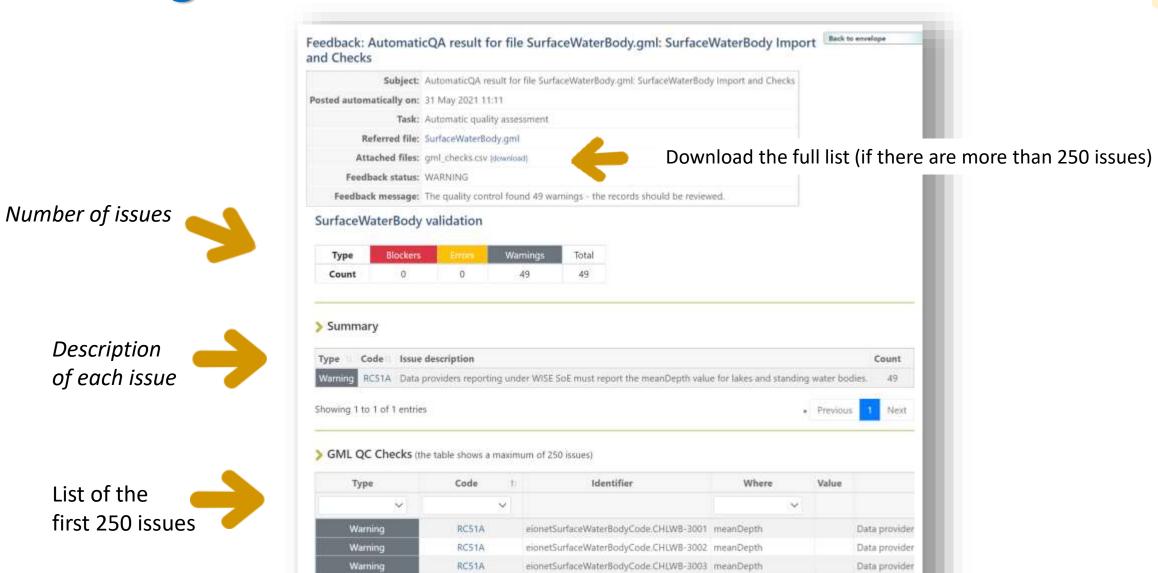

eionetSurfaceWaterBodyCode.CHLW8-3004 meanDepth

Data provider

RC51A

Warning

### **Correcting ERRORS**

Some errors may prevent the data from being correctly imported or used. If na envelope has errors it will be analysed during the Final Feedback phase, and a resubmission may be requested.

| ErrorSA03AThe geometry must not have anomalous geometric points, such as self-intersections.WarningRC46AData providers reporting under WISE SoE must report the catchmentArea value for monitoring sites located in<br>rivers.WarningSS07The geometry of the monitoring site must be covered by or be within 200 metre of the geometry of the<br>associated water body.                                                                                                    | Туре    | B             | ockers     | Errors                     | Warnings            | Total           |                    |                     |              |            |      |
|----------------------------------------------------------------------------------------------------|---------|---------------|------------|----------------------------|---------------------|-----------------|--------------------|---------------------|--------------|------------|------|
| Type ti       Code::       Issue description       Code::         Error       SA03A       The geometry must not have anomalous geometric points, such as self-intersections.       Image: Code::         Warning       RC46A       Data providers reporting under WISE SoE must report the catchmentArea value for monitoring sites located in rivers.       Image: Code::         Warning       SS07       The geometry of the monitoring site must be covered by or be within 200 metre of the geometry of the associated water body. | Count   |               | 0          | 2                          | 22                  | 24              |                    |                     |              |            |      |
| ErrorSA03AThe geometry must not have anomalous geometric points, such as self-intersections.WarningRC46AData providers reporting under WISE SoE must report the catchmentArea value for monitoring sites located in<br>rivers.WarningSS07The geometry of the monitoring site must be covered by or be within 200 metre of the geometry of the<br>associated water body.                                                                                                    |         |               | Issue des  | scription                  |                     |                 |                    |                     |              |            | Coun |
| Warning       RC46A       Data providers reporting under WISE SoE must report the catchmentArea value for monitoring sites located in rivers.         Warning       SS07       The geometry of the monitoring site must be covered by or be within 200 metre of the geometry of the associated water body.                                                                                                    |         |               |            |                            | ot have anomalo     | us geometric    | oints, such as se  | If-intersections.   |              |            | 2    |
| associated water body.                                                                                                    | Warning | C+D/DOMASTING | Data pro   | Mered and an arrest of the |                     | 000 TO 500 CONS |                    |                     | toring sites | located in | 3    |
| Warning RR16 If a groundwater body has different horizons, each horizon should be reported.                                                                                                    | Warning | SS07          |            |                            |                     | nust be covere  | l by or be within  | 200 metre of the g  | eometry of   | f the      | 2    |
|                                                                                                    | Warning | RR16          | If a grour | ndwater bod                | y has different ho  | prizons, each l | rizon should be    | reported.           |              |            | 15   |
| Warning SB03A The river basin district must be within the national territory (with a 200 metre tolerance buffer).                                                                                                    | Warning | SB03A         | The river  | basin distric              | t must be within    | the national t  | ritory (with a 20  | 0 metre tolerance b | uffer).      |            | 1    |
| Warning DC11 The SurfaceWaterBodyCentreline file should be reported, if the SurfaceWaterBody file contains lakes or transitional waters.                                                                                                    | Warning | DC11          |            |                            | lyCentreline file s | hould be repo   | ted, if the Surfac | eWaterBody file cor | ntains lakes | s or       | 1    |

Example from another test envelope

# **Correcting BLOCKERS**

*The envelope can't be released if there are BLOCKERS* 

In this example, the site is "alive" but the waterbody is "dead". Possibly the waterbody code has changed?

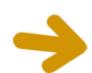

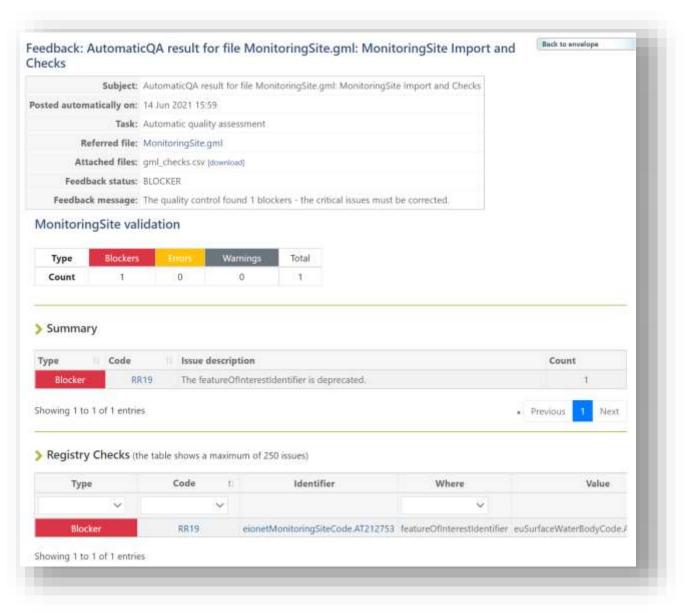

Example from another test envelope

# **Correcting BLOCKERS**

#### *The envelope can't be released if there are BLOCKERS*

Some objects are missing.

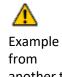

Example from another test envelope

#### Feedback: AutomaticQA result for: WISE5 Cross Checks

Back to envelope

Subject: AutomaticQA result for: WISE5 Cross Checks

Posted automatically on: 14 Jun 2021 14:18

Task: Automatic quality assessment

Attached files: crossChecks.csv [download]

Feedback status: BLOCKER

Feedback message: The quality control found 21 blockers - the critical issues must be corrected.

#### Cross and Spatial validation

| Туре  | Blockers | Errors | Warnings | Total |
|-------|----------|--------|----------|-------|
| Count | 21       | 0      | 19       | 40    |

#### Summary

| Туре 🗈  | Code  | Issue description                                                                                                    | Count |
|---------|-------|----------------------------------------------------------------------------------------------------|-------|
| Warning | RC46A | Data providers reporting under WISE SoE must report the catchmentArea value for monitoring sites located in rivers.                                | 19    |
| Blocker | RM01B | A valid 'eionet' thematic identifier exists in the register but was not reported in the GML file (either as a spatial object or as a predecessor). | 20    |
| Blocker | XC06P | The featureOfInterestIdentifier is deprecated (only objects with wiseEvolutionType = 'deletion' can be have a deprecated featureOfInterest).       | 1     |

Showing 1 to 3 of 3 entries

Previous 1 Next

# If the QC fails...

3

Overview Edit properties History Data quality

## Results of automatic data quality checks

This page displays summary information from all automatic data quality checks for this envelope. If you want to see more detailed results, just follow the "Show more.." links to the individual feedback items.

### GroundWaterBody\_MT\_20210601.gml

- INFO: GroundWaterBody Import and Checks Show more...
- INFO: XML Schema validation passed without errors. Show more...

### MonitoringSite\_MT\_20210601.gml

- INFO: MonitoringSite Import and Checks Show more...
- INFO: XML Schema validation passed without errors. Show more...

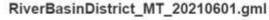

BLOCKER: The QC process failed. The id in the FME server is #
 Please try again. If the issue persists please contact the dataflow helpdesk. Exception message is: Received status code 405 for folder downloading <u>Show more...</u>
 INFO: XML Schema validation passed without errors. Show more...

### SubUnit\_MT\_20210601.gml

- INFO: SubUnit Import and Checks Show more...
- INFO: XML Schema validation passed without errors. Show more...

The QC processes may fail due to limited comunication or processing capacity of one of the different systems involved. If this happens, please run the QC again. Contact wfd.helpdesk if the error persists. Always send the link to the envelope.

# **Releasing the envelope**

3

... the end

When all the BLOCKERS are corrected, the envelope can be released. The technical team will review it and provide the Final Feedback.

| Overview                                                                                                    | Draft delivery   | Edit properties                        | History     | Data quality                                                                               |                         |
|----------------------------------------------------------------------------------------------------|------------------|----------------------------------------|-------------|--------------------------------------------------------------------------------------------|-------------------------|
| Draft del                                                                                                    | ivery            |                                        |             |                                                                                            | Add file                |
| 1) Vour first o                                                                                                    | ten is to unload | one or more file                       | as into thi | s envelope. You can always interrupt your work and continue                                | Upload zipfile          |
|                                                                                                    |                  | me without losing                      |             | servelope. Tou can always interrupt your work and continue                                 | Upload and convert file |
|                                                                                                    |                  |                                        |             | ist <u>run the automatic quality assessment on the data</u> - this will ack in Draft mode. | Run automatic QA        |
| NOT CONTRACTOR OF A CONTRACTOR OF A CONTRACTOR OF |                  |                                        |             | quality assessment. You are able to check whether your data                                | Release envelope        |
|                                                                                                    |                  | eport of errors ar<br>ocking errors le |             | tistics provided by the system. You can only release the                                   | Deactivate task         |

4) Once you choose <u>Release envelope</u> the automatic quality assessment will be run again on the data. In case of blocking errors, the envelope will not be released and remain in Draft status. Otherwise, your envelope will be released and a confirmation of receipt will be issued.

# **Consolidation between WISE-5 data & WFD data**

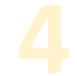

- Spatial data are reported to WISE under two data flows:
  - The <u>WFD spatial data flow</u> (countries reporting under WFD)
  - The EIONET WISE-5 spatial data (for other EIONET countries)
- The data model is the same.
- Countries reporting under WFD should use the WFD data flow only! <u>A</u>

## Objects that are no longer in use don't need to be reported

In the past, some WISE-1 (Emissions data) was reported for eionetRBDCode.ES062

That code is no longer in use. It was replaced by euRBDCode.ES063 and euRBDCode.ES064.

*The spatial object no longer needs to be reported.* 

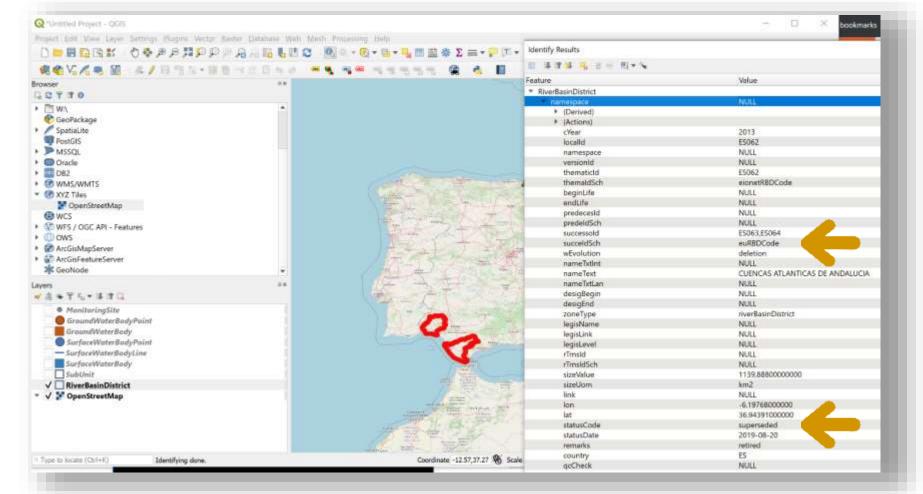

Objects with statusCode in {'deprecated', 'retired', 'superseded'} are no longer in use and don't need to be reported

## Objects with missing information need to be updated

Water bodies can't be represented by points.

A polyline or a polygon geometry is required.

However, for some EIONET waterbodies only a point location is known (frequently based of the location of a monitoring site).

Report the missing information.

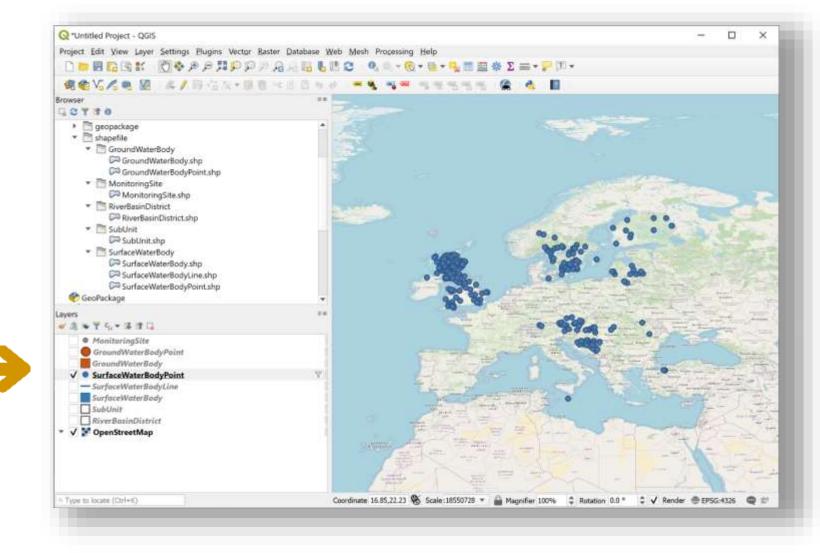

Objects with statusCode in {'stable', 'valid', 'experimental'} are in use and should be reported

# All sites monitoring WFD water bodies should be reported under WFD, as WFD sites.

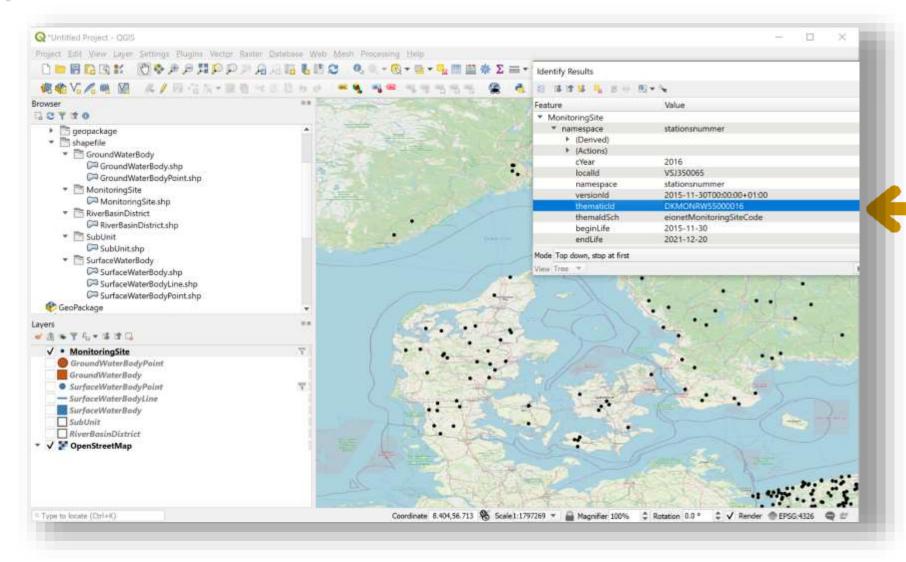

When reporting under WFD, use the relatedTo element to report the old EIONET identifier.

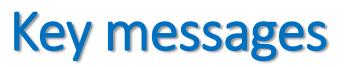

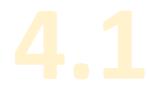

- Countries that report under WFD shouldn't use the WISE-5 data flow.
- For those countries, all monitoring sites can be reported under WFD
  - Countries that report under WFD should not use the WISE-5 data flow to report monitoring sites **located in WFD waterbodies.**
  - All such sites can be reported under WFD (even if they are not used in a WFD monitoring programme).
- Countries that report under WFD may use the WISE-5 data flow, <u>in exceptional cases</u>, to report waterbodies that <u>are not WFD waterbodies</u> and and sites located in those EIONET waterbodies,
   <u>if and only</u> if time series of water quality or water quantity will be reported under the annual WISE SoE data flows.

## **Examples**

| Туре                       | Geometry | AT | BE  | BG | СҮ | CZ | DE | DK | EE  | EL  | ES | FI | FR | HR | HU | IE   | IT   | LT | LU | LV | MT | NL    | PL   | PT | RO | SE  | SI  | SK | IS | NO | Total |
|----------------------------|----------|----|-----|----|----|----|----|----|-----|-----|----|----|----|----|----|------|------|----|----|----|----|-------|------|----|----|-----|-----|----|----|----|-------|
| eionetSurfaceWaterBodyCode | Missing  |    |     |    | 9  |    |    |    |     |     |    |    |    |    |    |      |      |    |    | 3  |    |       |      |    |    |     |     |    |    |    | 12    |
|                            | Point    | 20 |     |    |    |    |    | 1  |     |     |    | 11 |    |    | 12 | 1    |      | 11 |    | 1  | 1  |       |      |    | 2  | 46  |     |    |    | 10 | 116   |
|                            | Polyline |    | 5   |    |    |    |    |    | 1   |     |    |    |    |    |    |      | 9    |    |    |    |    |       |      |    |    | 1   |     |    |    |    | 16    |
|                            | Polygon  |    | 6   |    |    |    |    |    | 1   |     |    |    |    |    |    |      | 7    |    |    |    |    |       |      |    |    |     |     |    |    |    | 14    |
| eionetGroundWaterBodyCode  | Missing  |    |     | 2  |    |    | 36 | 1  |     | 233 |    |    |    | 23 |    |      |      |    |    | 3  |    |       |      |    |    |     |     |    |    |    | 298   |
|                            | Point    |    |     |    |    | 4  | 5  | 2  |     |     |    |    | 2  |    |    |      |      |    |    |    |    |       |      | 3  |    | 1   |     |    | 1  |    | 18    |
|                            | Polygon  |    |     |    |    |    |    |    |     |     |    |    |    |    |    |      | 2    |    |    |    |    |       |      |    |    |     |     |    |    |    | 2     |
| eionetMonitoringSiteCode   | Missing  |    |     |    | 1  |    |    |    |     |     |    |    |    |    |    |      |      |    |    |    |    |       |      |    |    |     |     |    |    |    | 1     |
|                            | Point    | 20 | 116 | 45 | 24 | 4  |    | 46 | 226 | 17  | 2  | 3  | 61 | 30 |    | 32 2 | 2981 | 6  | 1  | 28 |    | 237 3 | 3718 |    | 17 | 106 | 203 |    |    | 13 | 7936  |
|                            | Total    | 40 | 127 | 47 | 34 | 8  | 41 | 50 | 228 | 250 | 2  | 14 | 63 | 53 | 12 | 33 2 | 2999 | 17 | 1  | 35 | 1  | 237 3 | 3718 | 3  | 19 | 154 | 203 | 0  | 1  | 23 | 8413  |

## • Slovakia:

- Zero EIONET objects used in the WISE SoE reporting.
- No need to report under WISE-5.

# **Examples**

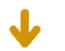

| Туре                       | Geometry | AT | BE  | BG | СҮ | CZ | DE | DK | EE  | EL  | ES | FI | FR | HR | HU | IE | IT   | LT | LU | LV | MT | NL P   | . P | T F            | RO | SE  | SI  | SK | IS | NO | Total |
|----------------------------|----------|----|-----|----|----|----|----|----|-----|-----|----|----|----|----|----|----|------|----|----|----|----|--------|-----|----------------|----|-----|-----|----|----|----|-------|
| eionetSurfaceWaterBodyCode | Missing  |    |     |    | 9  |    |    |    |     |     |    |    |    |    |    |    |      |    |    | 3  |    |        |     |                |    |     |     |    |    |    | 12    |
|                            | Point    | 20 |     |    |    |    |    | 1  |     |     |    | 11 |    |    | 12 | 1  |      | 11 |    | 1  | 1  |        |     |                | 2  | 46  |     |    |    | 10 | 116   |
|                            | Polyline |    | 5   |    |    |    |    |    | 1   |     |    |    |    |    |    |    | 9    |    |    |    |    |        |     |                |    | 1   |     |    |    |    | 16    |
|                            | Polygon  |    | 6   |    |    |    |    |    | 1   |     |    |    |    |    |    |    | 7    |    |    |    |    |        |     |                |    |     |     |    |    |    | 14    |
| eionetGroundWaterBodyCode  | Missing  |    |     | 2  |    |    | 36 | 1  |     | 233 |    |    |    | 23 |    |    |      |    |    | 3  |    |        |     |                |    |     |     |    |    |    | 298   |
|                            | Point    |    |     |    |    | 4  | 5  | 2  |     |     |    |    | 2  |    |    |    |      |    |    |    |    |        |     | <mark>3</mark> |    | 1   |     |    | 1  |    | 18    |
|                            | Polygon  |    |     |    |    |    |    |    |     |     |    |    |    |    |    |    | 2    |    |    |    |    |        |     |                |    |     |     |    |    |    | 2     |
| eionetMonitoringSiteCode   | Missing  |    |     |    | 1  |    |    |    |     |     |    |    |    |    |    |    |      |    |    |    |    |        |     |                |    |     |     |    |    |    | 1     |
|                            | Point    | 20 | 116 | 45 | 24 | 4  |    | 46 | 226 | 17  | 2  | 3  | 61 | 30 |    | 32 | 2981 | 6  | 1  | 28 |    | 237 37 | .8  |                | 17 | 106 | 203 |    |    | 13 | 7936  |
|                            | Total    | 40 | 127 | 47 | 34 | 8  | 41 | 50 | 228 | 250 | 2  | 14 | 63 | 53 | 12 | 33 | 2999 | 17 | 1  | 35 | 1  | 237 37 | 8   | 3              | 19 | 154 | 203 | 0  | 1  | 23 | 8413  |

## • Iceland:

- Only one remaining groundwater body (eionetGroundWaterBodyCode.ISBLAFJOLL).
- It was used before 2013, but no geometry is available.
- If possible, under WISE-5:
  - Report the geometry, and set wiseEvolutionType = deletion;
  - Or report the code of the WFD water body that replaced it, and set wiseEvolutionType = deletion;
  - Or simply contact wisesoe.helpdesk and inform that all EIONET objects should be retired and that no WISE-5 reporting will be done.

Similar cases: Germany, Hungary, Malta, Portugal

## **Examples**

|                            |          |    |     |    |    |    |    |    |     |     |    |    |    |    |    |         |    | 挭  |    |      |          |    |    |     |     |    |    |    |       |
|----------------------------|----------|----|-----|----|----|----|----|----|-----|-----|----|----|----|----|----|---------|----|----|----|------|----------|----|----|-----|-----|----|----|----|-------|
| Туре                       | Geometry | AT | BE  | BG | СҮ | CZ | DE | DK | EE  | EL  | ES | FI | FR | HR | HU | IE IT   | LT | LU | LV | MT I | NL PL    | РТ | RO | SE  | SI  | SK | IS | NO | Total |
| eionetSurfaceWaterBodyCode | Missing  |    |     |    | 9  |    |    |    |     |     |    |    |    |    |    |         |    |    | 3  |      |          |    |    |     |     |    |    |    | 12    |
|                            | Point    | 20 |     |    |    |    |    | 1  |     |     |    | 11 |    |    | 12 | 1       | 11 |    | 1  | 1    |          |    | 2  | 46  |     |    |    | 10 | 116   |
|                            | Polyline |    | 5   |    |    |    |    |    | 1   |     |    |    |    |    |    | 9       |    |    |    |      |          |    |    | 1   |     |    |    |    | 16    |
|                            | Polygon  |    | 6   |    |    |    |    |    | 1   |     |    |    |    |    |    | 7       |    |    |    |      |          |    |    |     |     |    |    |    | 14    |
| eionetGroundWaterBodyCode  | Missing  |    |     | 2  |    |    | 36 | 1  |     | 233 |    |    |    | 23 |    |         |    |    | 3  |      |          |    |    |     |     |    |    |    | 298   |
|                            | Point    |    |     |    |    | 4  | 5  | 2  |     |     |    |    | 2  |    |    |         |    |    |    |      |          | 3  |    | 1   |     |    | 1  |    | 18    |
|                            | Polygon  |    |     |    |    |    |    |    |     |     |    |    |    |    |    | 2       |    |    |    |      |          |    |    |     |     |    |    |    | 2     |
| eionetMonitoringSiteCode   | Missing  |    |     |    | 1  |    |    |    |     |     |    |    |    |    |    |         |    |    |    |      |          |    |    |     |     |    |    |    | 1     |
|                            | Point    | 20 | 116 | 45 | 24 | 4  |    | 46 | 226 | 17  | 2  | 3  | 61 | 30 |    | 32 2981 | 6  | 1  | 28 | 2    | 237 3718 |    | 17 | 106 | 203 |    |    | 13 | 7936  |
|                            | Total    | 40 | 127 | 47 | 34 | 8  | 41 | 50 | 228 | 250 | 2  | 14 | 63 | 53 | 12 | 33 2999 | 17 | 1  | 35 | 1 2  | 237 3718 | 3  | 19 | 154 | 203 | 0  | 1  | 23 | 8413  |

## • Luxembourg:

- Only one remaining monitoring site (eionetMonitoringSiteCode.LUL299001A37).
- It is monitoring a WFD waterbody.
- If the site & waterbody still exist:
  - If the site was reported already under WFD using a different code, report the code of the WFD site that replaced it, and set wiseEvolutionType = deletion;
  - If the site was never reported under WFD, then report it now in the 3rd RBMP, as euMonitoringSiteCode.LUL299001A37 and contact wisesoe.helpdesk to inform that no WISE-5 reporting will be done.

Similar cases: Spain, Netherlands, Poland

# Other countries reporting under WFD

- The vast majority of cases are similar to the ones described in the previous slides.
- Please take the opportunity to consolidate the old EIONET data with the WFD data, so that no further WISE-5 reporting is ever needed.
- Contact wisesoe.helpdesk if you need clarification on specific cases.

• The procedure to report under WISE-5 is identical to that of WFD.

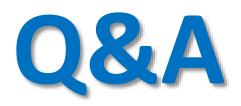

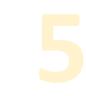

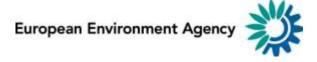